École Normale Supérieure de Rennes

## STAGE D'INITIATION À LA RECHERCHE

# Phénomène de propagation pour les équations bistables posées sur les arbres homogènes

Matthias HOSTEIN Tuteur : Grégory FAYE

02/05/2022 - 15/07/2022

## Table des matières

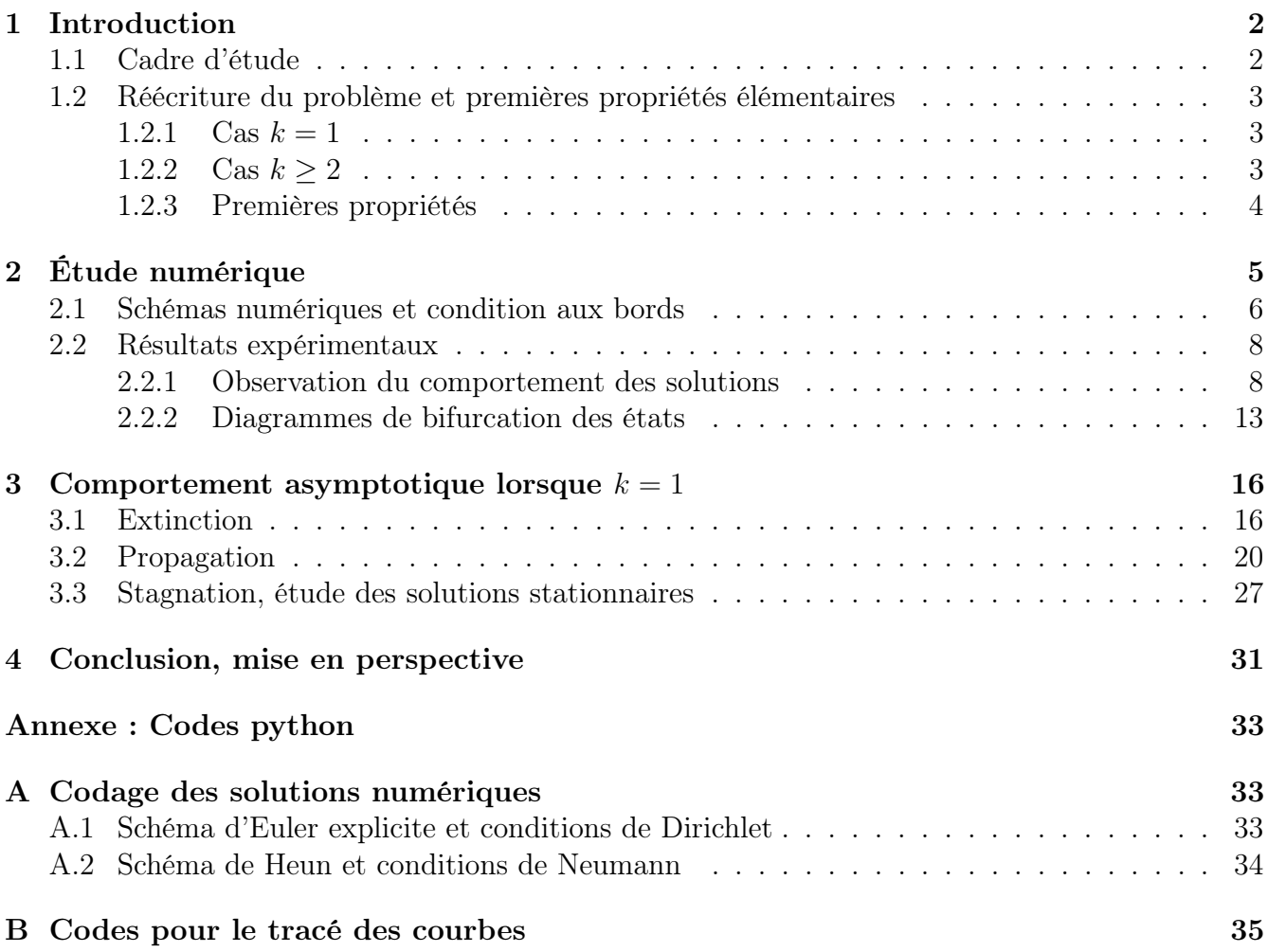

## <span id="page-2-0"></span>1 Introduction

#### <span id="page-2-1"></span>1.1 Cadre d'étude

On se place dans le cadre suivant : soit  $\mathscr{G} = (\mathscr{V}, \mathscr{E})$  un graphe connexe, où l'on a noté  $\mathscr{V}$ l'ensemble des sommets et  $\mathscr E$  l'ensemble des arêtes du graphe. On considère l'équation différentielle suivante, posée sur  $\mathscr G$ :

<span id="page-2-2"></span>
$$
I'_v(t) = d \sum_{v' \sim v} (I_{v'}(t) - I_v(t)) + f(I_v(t)), \quad v \in \mathcal{V}, \ t > 0,
$$
 (1)

d'inconnue  $(I_v)_{v \in \mathscr{V}} \in \mathscr{C}^1(\mathbb{R}^+, \ell^p(\mathscr{V}))$ ,  $(p \in [1, +\infty])$  où  $I_v(t)$  représente une densité de population au sommet v et à l'instant t. La notation  $v \sim v'$  signifie : "v voisin de v' dans  $\mathscr{G}$ ", c'est-à-dire : [v, v'] ∈  $\mathcal{E}$ . Il s'agit d'un modèle de diffusion que l'on retrouve en épidémiologie [\[3\]](#page-39-0) (dans ce cas,  $I_v(t)$  représente une population d'infectés au nœud v) mais il s'agit plus généralement d'une modélisation de phénomènes de propagation prenant en compte des phénomènes de reproduction et de mort, traduits ici par la non-linéarité  $f(I_v(t))$ . On s'intéressera à une fonction f dite bistable.

**Définition 1.1.1.** Une application  $g_a \in \mathscr{C}^1(\mathbb{R})$  indicée par  $a \in (0,1)$  est dite bistable si elle respecte les propriétés suivantes ;

1.  $g_a(0) = g_a(a) = g_a(1) = 0, \forall x \in \mathbb{R} \setminus \{0, a, 1\}, \quad g_a(x) \neq 0,$ 2.  $\exists x_0 \in (0, a), \ \exists x_1 \in (a, 1), \quad g'_a(x_0) = g'_a(x_1) = 0,$ 3.  $\forall x \in (-\infty, x_0) \cup (x_1, +\infty), \quad g'_a(x) < 0,$ 4.  $\forall x \in (x_0, x_1), \quad g'_a(x) > 0.$ 

L'exemple le plus connu d'une telle fonction est la cubique suivante :

$$
f_a : \mathbb{R} \longrightarrow \mathbb{R}
$$
  

$$
u \longmapsto u(1-u)(u-a)
$$

où  $a \in (0, 1)$ . Dans ce cas,  $x_0 = \frac{1}{3}$  $rac{1}{3}(a+1-$ √  $\overline{a^2 - a + 1}$  et  $x_1 = \frac{1}{3}$  $\frac{1}{3}(a+1+\sqrt{a^2-a+1})$ . D'autres études portent sur une non-linéarité f dite "monostable" ou "Fisher-KPP" (voir [\[8\]](#page-39-1)).

On regardera aussi plus spécifiquement le cas où le graphe est un arbre homogène  $\mathscr{G} = \mathbb{H}_k$   $(k \in \mathbb{N}^*)$ de degré k, c'est-à-dire que chaque sommet v possède  $k + 1$  voisins. Cette équation a été étudiée numériquement dans plusieurs revues scientifiques (voir [\[12\]](#page-39-2), [\[13\]](#page-39-3)). Le but de ce stage est, d'une part, de se familiariser avec ce type d'équations en reprenant les analyses numériques qui ont pu être réalisées et, d'autre part, de réaliser une étude théorique de ces équations, en prouvant certains phénomènes observés dans les simulations numériques réalisées, notamment concernant les différents comportements asymptotiques des solutions de l'équation [\(1\)](#page-2-2) dans le cas  $k = 1$ , avec comme condition initiale, l'indicatrice d'un intervalle symétrique, en se basant sur l'existence de solutions de type onde progressive avec un front d'onde monotone (voir [\[9\]](#page-39-4), [\[10\]](#page-39-5), [\[14\]](#page-39-6)), sur les différents théorèmes permettant de comparer les solutions entre elles (voir [\[4\]](#page-39-7), [\[5\]](#page-39-8), [\[11\]](#page-39-9)) et sur la résolution de l'équation de la chaleur discrète (voir [\[1\]](#page-39-10)).

#### <span id="page-3-0"></span>1.2 Réécriture du problème et premières propriétés élémentaires

Le problème [\(1\)](#page-2-2) ne sera pas analysé dans toute sa généralité dans ce rapport du fait de la difficulté à le modéliser de manière simple et satisfaisante. On peut le réécrire de plusieurs façons, selon si  $k = 1$  ou  $k \geq 2$  sous certaines conditions.

#### <span id="page-3-1"></span>1.2.1 Cas  $k = 1$

Dans ce cas, on a l'identification naturelle :  $\mathcal{V} = \mathbb{Z}$ . L'équation [\(1\)](#page-2-2) se réécrit alors :

<span id="page-3-4"></span>
$$
I'_{j}(t) = d(I_{j-1}(t) - 2I_{j}(t) + I_{j+1}(t)) + f(I_{j}(t)), \quad j \in \mathbb{Z}, \ t > 0.
$$
 (2)

On obtient alors une équation différentielle ordinaire posée sur les espaces  $\ell^p(\mathbb{Z})$  et le terme  $\sum$  $v' \sim v$  $(I_{v'}(t) - I_v(t))$  est devenu ce terme  $I_{j-1}(t) - 2I_j(t) + I_{j+1}(t)$  que l'on obtient plus généralement en discrétisant le laplacien en espace d'une fonction multivariée via la méthode des différences

finies.

#### Remarque 1.2.1. Le terme  $\sum$  $v' \sim v$  $(I_{v'}(t) - I_{v}(t))$  est d'ailleurs appelé "Laplacien du graphe  $\mathscr{G}$ ".

#### <span id="page-3-2"></span>1.2.2 Cas  $k \geq 2$

Dans ce cas, il est difficile d'analyser l'équation [\(1\)](#page-2-2) telle quelle. On tirera donc profit du caractère symétrique du problème ainsi que de l'arbre homogène :

Prenons arbitrairement dans l'arbre un sommet que l'on identifiera à la racine de l'arbre. Il s'agit alors du sommet de 1<sup>re</sup> génération. Cette racine possède donc exactement  $k + 1$  fils. Ces fils sont alors de la  $2^e$  génération et possèdent chacun 1 parent : le sommet de  $1^{\text{re}}$  génération, et k fils, qui sont donc de la 3 <sup>e</sup> génération. On peut ainsi regrouper tous les sommets de l'arbre selon leur génération. Notons  $G_n$  avec  $n \in \mathbb{N}^*$ , l'ensemble des sommets de la  $n^e$  génération. En supposant maintenant que la condition initiale  $(I_v(0))_{v \in \mathscr{V}}$  soit symétrique, c'est-à-dire :

<span id="page-3-3"></span>
$$
\forall n \in \mathbb{N}^*, \ \forall v, v' \in G_n, \quad I_v(0) = I_{v'}(0),
$$

on a alors :

$$
\forall t \in \mathbb{R}^+, \ \forall n \in \mathbb{N}^*, \ \forall v, v' \in G_n, \quad I_v(t) = I_{v'}(t) := I_n(t).
$$

L'équation [\(1\)](#page-2-2) peut alors se réécrire ainsi :

$$
\begin{cases}\nI'_1(t) = d(k+1)(I_2(t) - I_1(t)) + f(I_1(t)) & t > 0, \\
I'_n(t) = d(I_{n-1}(t) - (k+1)I_n(t) + kI_{n+1}(t)) + f(I_n(t)) & n \ge 2, \ t > 0.\n\end{cases}
$$
\n(3)

On obtient alors une équation différentielle ordinaire posée sur les espaces  $\ell^p(\mathbb{N}^*)$ .

Ce raisonnement a été souvent explicité dans les articles étudiant ces équations (voir [\[3\]](#page-39-0) ou [\[12\]](#page-39-2)).

#### <span id="page-4-0"></span>1.2.3 Premières propriétés

**Proposition 1.2.1.** Soit  $(I_n)_{n \in \mathbb{N}^*}$  une solution de l'équation [\(3\)](#page-3-3) telle que :

$$
(I_n(0))_{n \in \mathbb{N}^*} \in [0,1]^{\mathbb{N}^*}.
$$

Alors :

$$
\forall t \in \mathbb{R}^+, \quad (I_n(t))_{n \in \mathbb{N}^*} \in [0,1]^{\mathbb{N}^*}.
$$

Démonstration. En remarquant que si  $(I_n)$  est solution de [\(3\)](#page-3-3), alors  $(1-I_n)$  est également solution de [\(3\)](#page-3-3), en remplaçant f par une autre fonction bistable (en effet, si  $g_a$  est bistable, alors  $u \mapsto$  $g_a(1-u)$  peut s'écrire comme  $-h_{1-a}(u)$  avec  $1-a \in (0,1)$  et  $h_a$  une foncion bistable), il suffit de montrer que  $I_n(t) \leq 1$  pour tous t et n.

Supposons par l'absurde que ce n'est pas le cas. Alors, les quantités :

$$
t_1 = \inf\{t \in \mathbb{R}^+ \mid \exists n_0 \in \mathbb{N}^*, \ I_{n_0}(t) > 1\} \text{ et } n_{min} = \min\{n_0 \in \mathbb{N}^* \mid \exists t \in \mathbb{R}^+, \ I_{n_0}(t) > 1\}
$$

sont bien définies.

On a alors les propriétés suivantes :

1.  $\forall t \leq t_1, \ \forall n \in \mathbb{N}^*, \quad I_n(t) \leq 1,$ 

2.  $\forall n \leq n_{min}, \ \forall t \in \mathbb{R}^+, \quad I_n(t) \leq 1,$ 

3.  $I_{n_{min}}(t_1) = 1$  et  $\exists \delta > 0$ ,  $\forall \varepsilon \in (0, \delta)$ ,  $\forall t \in (t_1, t_1 + \varepsilon)$ ,  $I_{n_{min}}(t) > 1$  et  $I'_{n_{min}}(t) > 0$ . Si  $n_{min} \geq 2$ , on a alors :

$$
\forall \varepsilon \in (0, \delta), \forall t \in (t_1, t_1 + \varepsilon), \quad 0 \quad < \quad I'_{n_{min}}(t) = d(I_{n_{min}-1}(t) - (k+1)I_{n_{min}}(t)) + kI_{n_{min}+1}(t)) + \underbrace{f(I_{n_{min}}(t))}_{< 0} \n< \underbrace{d}_{\geq 0}(\underbrace{I_{n_{min}-1}(t) - I_{n_{min}}(t)}_{< 0} + k(I_{n_{min}+1}(t) - I_{n_{min}}(t))) \n< dk(I_{n_{min}+1}(t) - I_{n_{min}}(t))
$$

Ainsi :  $\forall \varepsilon \in (0, \delta), \forall t \in (t_1, t_1 + \varepsilon), I_{n_{min}+1}(t) > I_{n_{min}}(t)$ . On en déduit nécessairement :  $I_{n_{min}+1}(t_1) \geq 1$  et  $I_{n_{min}+1}(t_1) \leq 1$  par définition de  $t_1$ . Donc,  $I_{n_{min}+1}(t_1) = 1$  et le raisonnement précédent s'applique pour  $n = n_{min} + 1$  quitte à réduire le  $\delta$ . Ainsi :  $\forall n \geq n_{min}, I_n(t_1) = 1$ . Cette conclusion est également valable si  $n_{min} = 1$ :

$$
\forall \varepsilon \in (0, \delta), \forall t \in (t_1, t_1 + \varepsilon), \quad 0 \leq I'_1(t) = d(k+1)(I_2(t) - I_1(t)) + \underbrace{f(I_1(t))}_{< 0}
$$
\n
$$
\leq d(k+1)(I_2(t) - I_1(t)),
$$

et donc :  $\forall \varepsilon \in (0, \delta), \forall t \in (t_1, t_1 + \varepsilon), I_2(t) > I_1(t).$ 

Ce raisonnement étant valide quelle que soit la racine de l'arbre, on a nécessairement  $n_{min} =$ 1. Dès lors,  $(I_n(t_1))_{n\in\mathbb{N}^*}=(1)_{n\in\mathbb{N}^*}$ . Etant donné que la fonction constante  $(1)_{n\in\mathbb{N}^*}$  est également solution de [\(3\)](#page-3-3), on a, par unicité de la solution du problème de Cauchy vérifié par  $(1)_{n\in\mathbb{N}^*}$ :

$$
\forall t \in \mathbb{R}^+, \ \forall n \in \mathbb{N}^*, \quad I_n(t) = 1.
$$

Cela contredit la bonne définition de  $t_1$ .

Ce résultat est également vrai pour une solution  $(I_j)_{j\in\mathbb{Z}}$  de l'équation  $(2)$ , dont la condition initiale vérifie :

$$
(I_j(0))_{j\in\mathbb{Z}}\in[0,1]^\mathbb{Z}
$$

Cela découle directement du résultat suivant, prouvé par Keener dans [\[11\]](#page-39-9), qui sera très utile dans la suite du rapport :

<span id="page-5-2"></span>**Théorème 1.2.2** (Théorème de comparaison). Soient  $(u_j)_{j\in\mathbb{Z}}$ ,  $(v_j)_{j\in\mathbb{Z}} \in \mathscr{C}^1(\mathbb{R}^+, \ell^p(\mathbb{Z}))$  vérifiant :

$$
\forall j \in \mathbb{Z}, \ \forall t \ge 0, \quad u'_j(t) \le d(u_{j-1}(t) - 2u_j(t) + u_{j+1}(t)) + f(u_j(t))
$$

et

$$
\forall j \in \mathbb{Z}, \ \forall t \ge 0, \quad v'_j(t) \ge d(v_{j-1}(t) - 2v_j(t) + v_{j+1}(t)) + f(v_j(t))
$$

avec :

$$
\forall j \in \mathbb{Z}, \quad u_j(0) \le v_j(0).
$$

Alors :

$$
\forall j \in \mathbb{Z}, \ \forall t \ge 0, \quad u_j(t) \le v_j(t)
$$

**Remarque 1.2.2.** On appelle alors la fonction  $(u_i)$  une **sous-solution** du problème [\(2\)](#page-3-4) et la fonction  $(v_i)$  une sur-solution de ce même problème. Ce vocabulaire et ces théorèmes se retrouvent souvent pour l'analyse des équations aux dérivées partielles paraboliques (voir [\[7\]](#page-39-11)).

De là, on a directement que les fonctions constantes  $(0)_{j\in\mathbb{Z}}$  et  $(1)_{j\in\mathbb{Z}}$  sont solutions de l'équation [\(2\)](#page-3-4) (et donc, respectivement, des sous- et sur-solutions) et que :

$$
\forall j \in \mathbb{Z}, \quad 0 \le I_j(0) \le 1.
$$

Ainsi :

<span id="page-5-1"></span>
$$
\forall j \in \mathbb{Z}, \ \forall t \in \mathbb{R}^+, \quad 0 \le I_j(t) \le 1.
$$

Ces propriétés permettent ainsi de confirmer le fait que voir les quantités  $I_v(t)$  comme des concentrations a du sens.

## <span id="page-5-0"></span>2 Étude numérique

Pour étudier numériquement les équations [\(2\)](#page-3-4) et [\(3\)](#page-3-3), il nous faut nécessairement se limiter dans le support des inconnues. C'est-à-dire, au lieu d'étudier [\(2\)](#page-3-4), on étudie :

$$
I'_{j}(t) = d(I_{j-1}(t) - 2I_{j}(t) + I_{j}(t)) + f(I_{j}(t)), \quad j \in [-j_{0}, j_{0}], \ t > 0,
$$
\n
$$
(2')
$$

 $\Box$ 

où  $j_0 \in \mathbb{N}^*$  sera pris assez grand, avec des "conditions aux bords", c'est-à-dire imposer des conditions sur  $I_{-j_0-1}$  et sur  $I_{j_0+1}$ . De même, au lieu d'étudier [\(3\)](#page-3-3), on étudie :

$$
\begin{cases}\nI_1'(t) = d(k+1)(I_2(t) - I_1(t)) + f(I_1(t)), & t > 0 \\
I_n'(t) = d(I_{n-1}(t) - (k+1)I_n(t) + kI_{n+1}(t)) + f(I_n(t)), & n \in [2, N_0], \ t > 0\n\end{cases}
$$
\n(3')

où  $N_0$  ∈ N<sup>\*</sup> sera pris assez grand, avec une condition sur  $I_{N_0+1}$ .

#### <span id="page-6-0"></span>2.1 Schémas numériques et condition aux bords

Dans un premier temps, le schéma numérique utilisé pour résoudre les équations [\(2'\)](#page-5-1) et [\(3'\)](#page-5-1) fut le schéma d'Euler explicite avec les conditions aux bords de Dirichlet, c'est-à-dire, pour résoudre l'équation [\(2'\)](#page-5-1) :

$$
\begin{cases}\n\mathcal{I}_0 = \mathcal{I}^0 \in \mathbb{R}^{2j_0+1} \\
\mathcal{I}_{n+1} = \mathcal{I}_n + \frac{t_f}{N} (d\mathcal{L}\mathcal{I}_n + F(\mathcal{I}_n)), \quad n \ge 0\n\end{cases}
$$
\n(2Eul)

avec :

$$
I_{-j_0-1}(t) = I_{j_0+1}(t) = 0, \quad \forall t \in \mathbb{R}^+,
$$

c'est-à-dire :

$$
\mathscr{L} = \begin{pmatrix}\n-2 & 1 & 0 & \cdots & 0 \\
1 & -2 & 1 & \ddots & \vdots \\
0 & \ddots & \ddots & \ddots & 0 \\
\vdots & \ddots & 1 & -2 & 1 \\
0 & \cdots & 0 & 1 & -2\n\end{pmatrix} \in \mathscr{M}_{2j_0+1}(\mathbb{R}).
$$

et, pour résoudre l'équation [\(3'\)](#page-5-1) :

$$
\begin{cases}\n\mathcal{J}_0 = \mathcal{J}^0 \in \mathbb{R}^{N_0} \\
\mathcal{J}_{n+1} = \mathcal{J}_n + \frac{t_f}{N} (d\mathcal{L}_k \mathcal{J}_n + F(\mathcal{J}_n)), \quad n \ge 0\n\end{cases}
$$
\n(3Eul)

avec :

$$
I_{N_0+1}(t) = 0, \quad \forall t \in \mathbb{R}^+,
$$

c'est-à-dire :

$$
\mathscr{L}_k = \begin{pmatrix} -(k+1) & k+1 & 0 & \cdots & 0 \\ 1 & -(k+1) & k & & \vdots \\ 0 & 1 & -(k+1) & \cdots & 0 \\ \vdots & \ddots & \ddots & \ddots & k \\ 0 & \cdots & 0 & 1 & -(k+1) \end{pmatrix} \in \mathscr{M}_{N_0}(\mathbb{R}).
$$

La fonction  $F$  donnée dans les équations ci-dessus correspond à la fonction  $f$  vectorisée, c'est-àdire :

$$
F : \mathbb{R}^m \longrightarrow \mathbb{R}^m
$$
  

$$
(I_j)_{1 \leq j \leq m} \longrightarrow (f(I_j))_{1 \leq j \leq m}.
$$

On prendra, dans ce premier temps,  $t_f = 1.000$  et  $N = 1.000.000$ , c'est-à-dire, un pas de discrétisation  $\frac{t_f}{N} = 0,001$ .

Dans un second temps, le schéma numérique utilisé pour résoudre les équations [\(2'\)](#page-5-1) et [\(3'\)](#page-5-1) fut le schéma de Heun afin de réduire le temps de calcul en augmentant le pas de discrétisation  $\frac{t_f}{N}$ , avec les conditions aux bords de Neumann, c'est-à-dire, pour résoudre l'équation [\(2'\)](#page-5-1) :

$$
\begin{cases}\n\mathcal{I}_0 = \mathcal{I}^0, \\
\tilde{\mathcal{J}}_n = \frac{t_f}{N} (d\tilde{\mathcal{L}} \mathcal{J}_n + F(\mathcal{J}_n)) + \mathcal{J}_n, \\
\mathcal{J}_{n+1} = \mathcal{J}_n + \frac{t_f}{2N} (d\tilde{\mathcal{L}} (\mathcal{J}_n + \tilde{\mathcal{J}}_n) + F(\mathcal{J}_n) + F(\tilde{\mathcal{J}}_n)) \\
= \mathcal{J}_n + \frac{t_f}{2N} (\frac{N}{t_f} (\tilde{\mathcal{J}}_n - \mathcal{J}_n) + d\tilde{\mathcal{L}} \tilde{\mathcal{J}}_n + F(\tilde{\mathcal{J}}_n)) \\
= \frac{1}{2} (\tilde{\mathcal{J}}_n + \mathcal{J}_n) + \frac{t_f}{2N} (d\tilde{\mathcal{L}} \tilde{\mathcal{J}}_n + F(\tilde{\mathcal{J}}_n))\n\end{cases}
$$
\n(2Heun)

avec :

$$
I_{-j_0-1}(t) = I_{-j_0}(t), \quad \forall t \in \mathbb{R}^+,
$$

et :

$$
I_{j_0+1}(t) = I_{j_0}(t), \quad \forall t \in \mathbb{R}^+,
$$

c'est-à-dire :

$$
\tilde{\mathscr{L}} = \begin{pmatrix}\n-1 & 1 & 0 & \cdots & 0 \\
1 & -2 & 1 & \ddots & \vdots \\
0 & \ddots & \ddots & \ddots & 0 \\
\vdots & \ddots & 1 & -2 & 1 \\
0 & \cdots & 0 & 1 & -1\n\end{pmatrix} \in \mathscr{M}_{2j_0+1}(\mathbb{R}).
$$

et, pour résoudre l'équation [\(3'\)](#page-5-1) :

$$
\begin{cases}\n\mathcal{I}_0 = \mathcal{I}^0, \\
\tilde{\mathcal{J}}_n = \frac{t_f}{N} (d\tilde{\mathcal{L}}_k \mathcal{I}_n + F(\mathcal{I}_n)) + \mathcal{I}_n, \\
\mathcal{I}_{n+1} = \frac{1}{2} (\tilde{\mathcal{J}}_n + \mathcal{I}_n) + \frac{t_f}{2N} (d\tilde{\mathcal{L}}_k \tilde{\mathcal{I}}_n + F(\tilde{\mathcal{I}}_n))\n\end{cases}
$$
\n(3Heun)

avec :

$$
I_{N_0+1}(t) = I_{N_0}(t), \quad \forall t \in \mathbb{R}^+,
$$

c'est-à-dire :

$$
\tilde{\mathscr{L}}_k = \begin{pmatrix}\n-(k+1) & k+1 & 0 & \cdots & 0 \\
1 & -(k+1) & k & & \vdots \\
0 & \ddots & \ddots & \ddots & 0 \\
\vdots & \ddots & 1 & -(k+1) & k \\
0 & \cdots & 0 & 1 & -1\n\end{pmatrix} \in \mathscr{M}_{N_0}(\mathbb{R}).
$$

Dans ce deuxième temps, on prendra  $t_f = 1.000$  et  $N = 50.000$ , c'est-à-dire un pas de discrétisation  $\frac{t_f}{N} = 0,02$ . Enfin, dans tous les cas, pour résoudre numériquement ces équations, on prendra comme fonction bistable la cubique  $f_a$ .

#### <span id="page-8-0"></span>2.2 Résultats expérimentaux

Dans cette section, on exhibera les résultats numériques et on tirera des conjectures, dont certaines seront prouvées dans la section suivante.

#### <span id="page-8-1"></span>2.2.1 Observation du comportement des solutions

Il s'agissait de la première partie de ce stage. Afin de pouvoir visualiser et de comprendre de quoi il retourne concernant l'évolution temporelles des solutions, il convenait de représenter numériquement les solutions, notamment, en reproduisant les résultats de Kouvaris, Kori et Mikhailov dans [\[12\]](#page-39-2). On observe alors plusieurs régimes asymptotiques :

<span id="page-8-2"></span>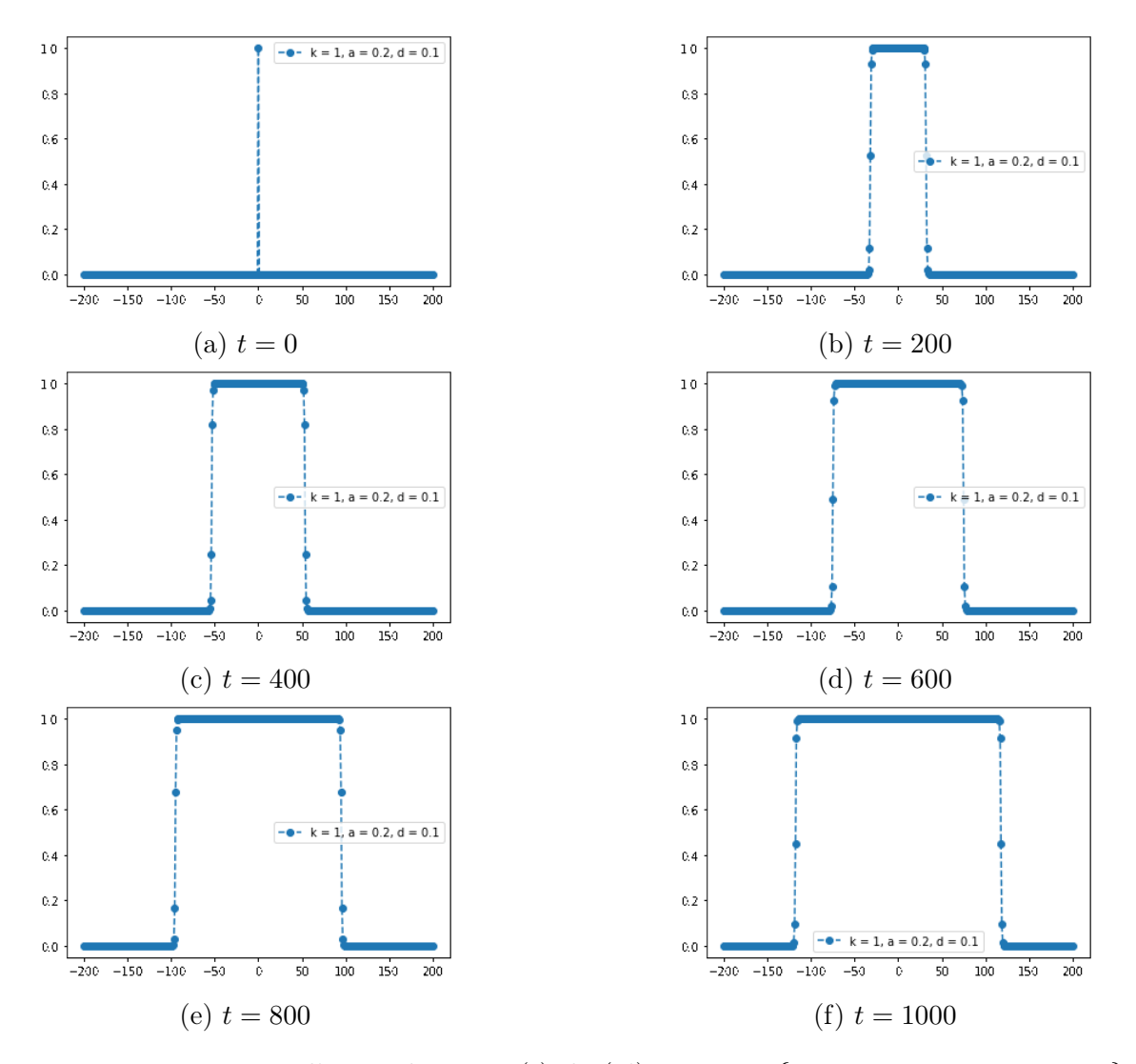

FIGURE 1 – Représentation d'une solution  $I_i(t)$  de [\(2'\)](#page-5-1) pour  $t \in \{0, 200, 400, 600, 800, 1000\}$  dans le plan  $(j, I_i(t))$  avec  $a = 0, 2$  et  $d = 0, 1$ .

Dans cette figure, on a représenté pour plusieurs instants t la solution  $I_i(t)$  – approchée par

le schéma d'Euler explicite − en fonction de j, avec la condition initiale  $I_j(0) = \delta_{0,j}$ . On a donc pris  $j_0 = 200$  et un pas de discrétisation  $\frac{t_f}{N}$  de 0,001. On observe dans cette situation (à savoir  $a = 0, 2$ et  $d = 0, 1$ , que l'information semble se propager tout au long du réseau. Plus prosaïquement, il semblerait qu'on ait donc :  $I_j(t) \xrightarrow[t \to +\infty]{} 1$  pour tout  $j \in \mathbb{Z}$ . Cela correspond donc à un régime de propagation. On observe d'autres régimes asymptotiques possibles, que l'on observera dans le cas  $k > 2$ , mais qui se retrouvent également dans le cas  $k = 1$ :

<span id="page-9-0"></span>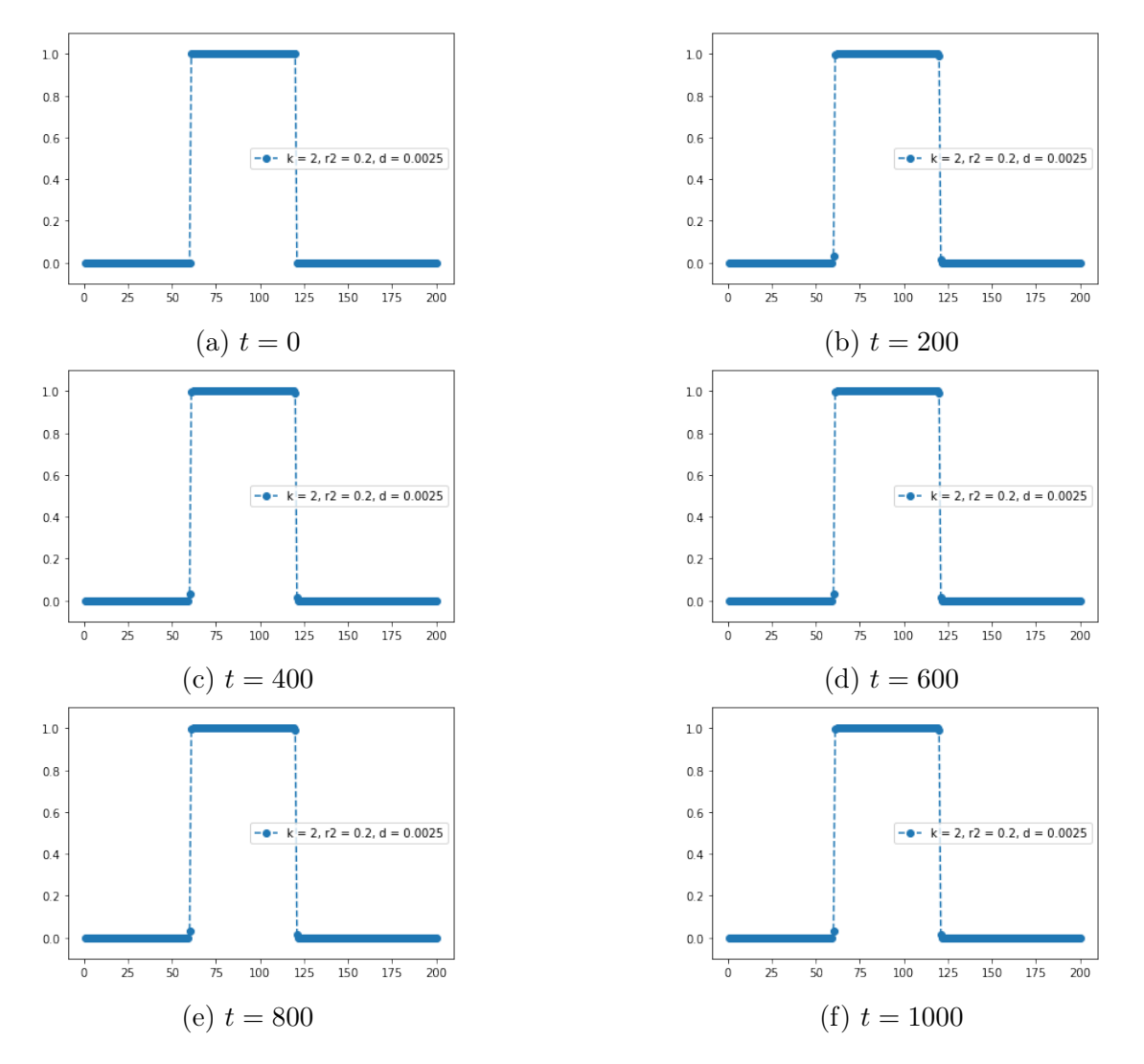

FIGURE 2 – Représentation d'une solution  $I_i(t)$  de [\(3'\)](#page-5-1) pour  $t \in \{0, 200, 400, 600, 800, 1000\}$  dans le plan  $(j, I_i(t))$  avec  $k = 2$ ,  $a = 0, 2$  et  $d = 0, 0025$ .

Sur cette figure, il semblerait que les deux frontières de la condition initiale restent en place, du fait de la trop faible diffusivité du milieu.

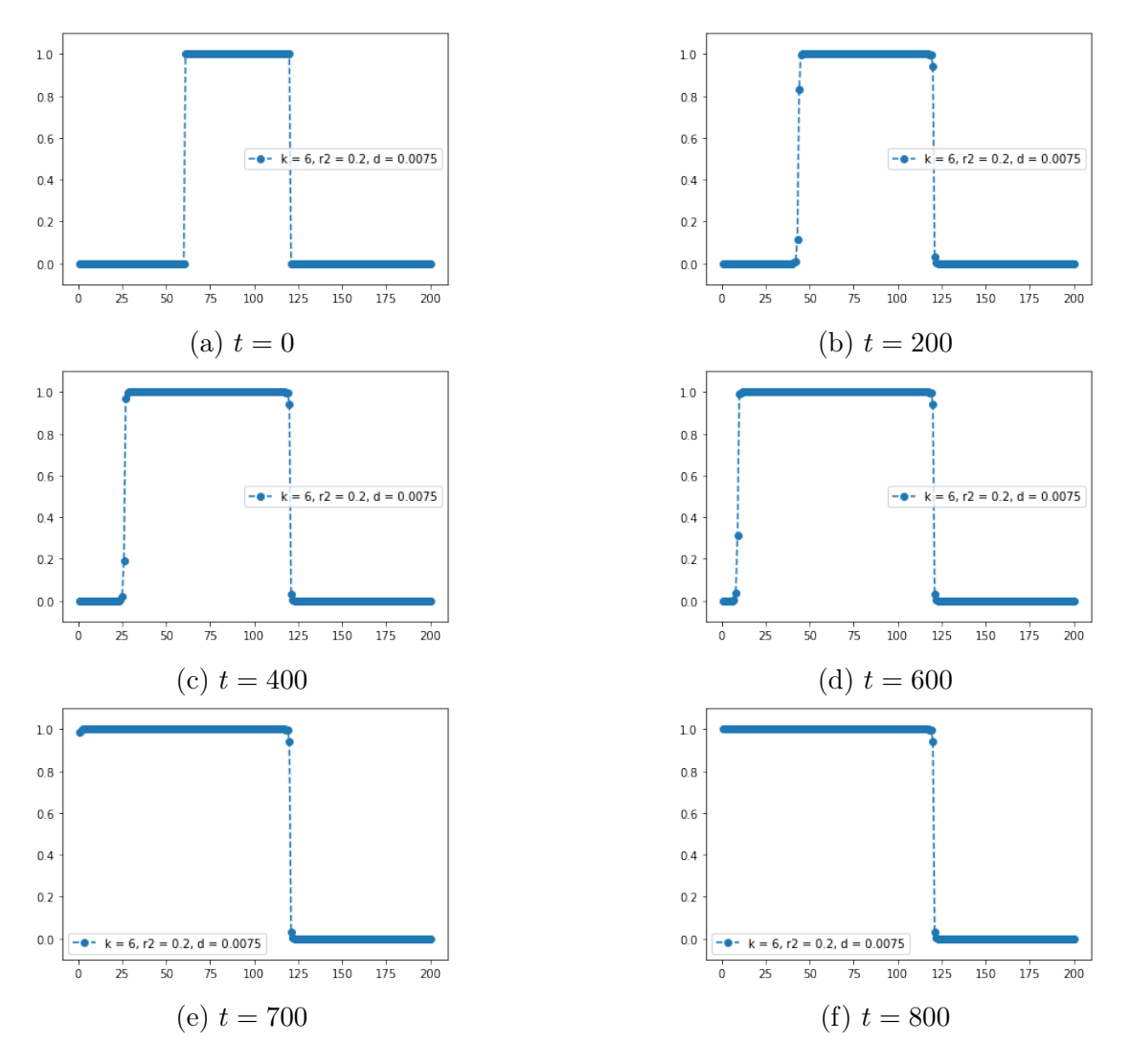

FIGURE 3 – Représentation d'une solution  $I_j(t)$  de [\(3'\)](#page-5-1) pour  $t \in \{0, 200, 400, 600, 700, 800\}$  dans le plan  $(j, I<sub>j</sub>(t))$  avec  $k = 6$ ,  $a = 0, 2$  et  $d = 0, 0075$ .

Sur cette figure, il semblerait que la frontière de gauche de la condition initiale se propage vers la racine de l'arbre  $(j = 1)$  tandis que la frontière de droite reste en place, du fait de la structure de l'arbre et de la faible diffusivité.

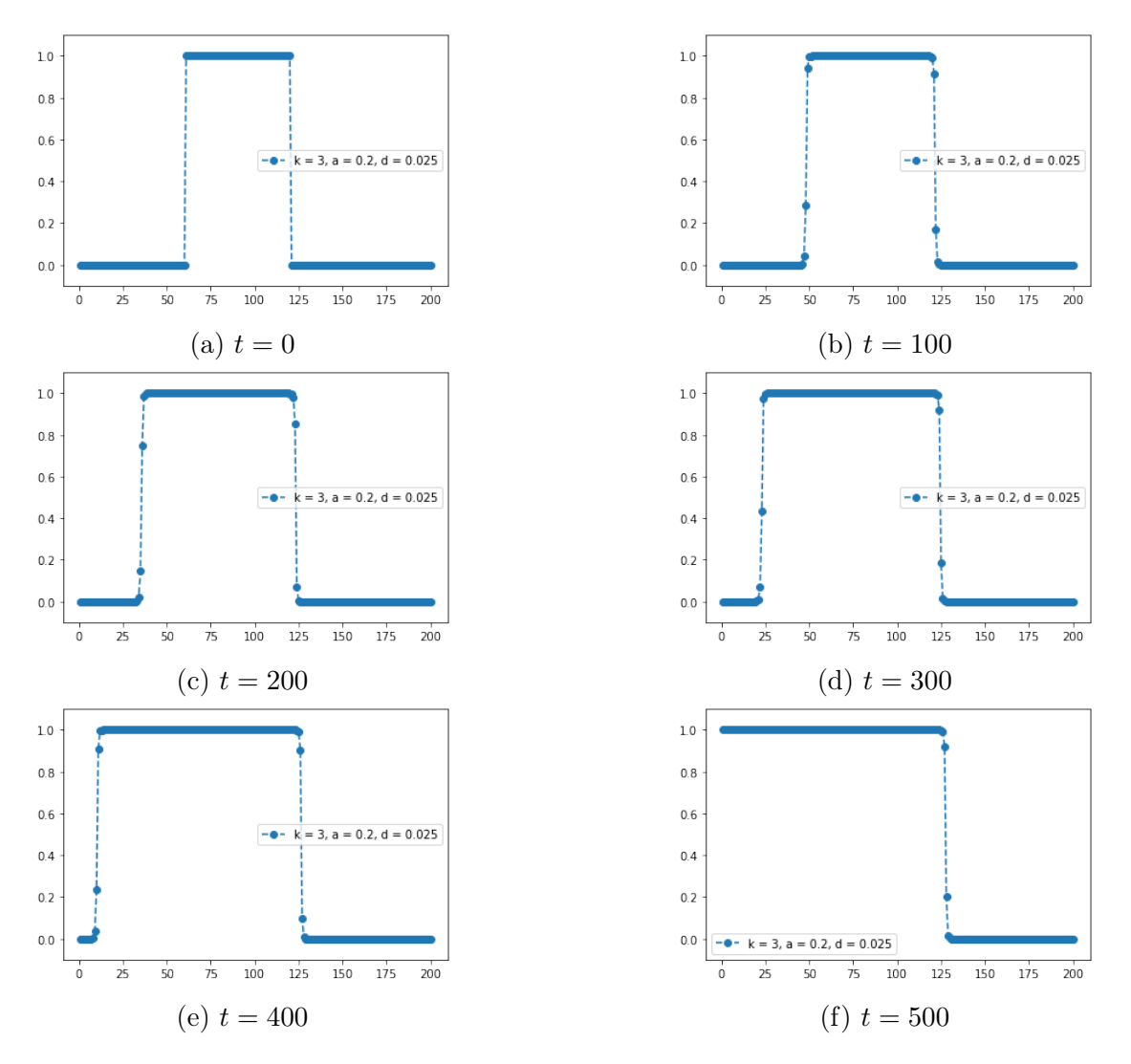

FIGURE 4 – Représentation d'une solution  $I_j(t)$  de [\(3'\)](#page-5-1) pour  $t \in \{0, 100, 200, 300, 400, 500\}$  dans le plan  $(j, I<sub>j</sub>(t))$  avec  $k = 3$ ,  $a = 0, 2$  et  $d = 0, 025$ .

Sur cette figure, il semblerait que la frontière de gauche de la condition initiale se propage vers la racine de l'arbre  $(j = 1)$  tandis que la frontière de droite se propage vers la périphérie de l'arbre, du fait de la structure de l'arbre et de la diffusivité suffisante.

<span id="page-12-0"></span>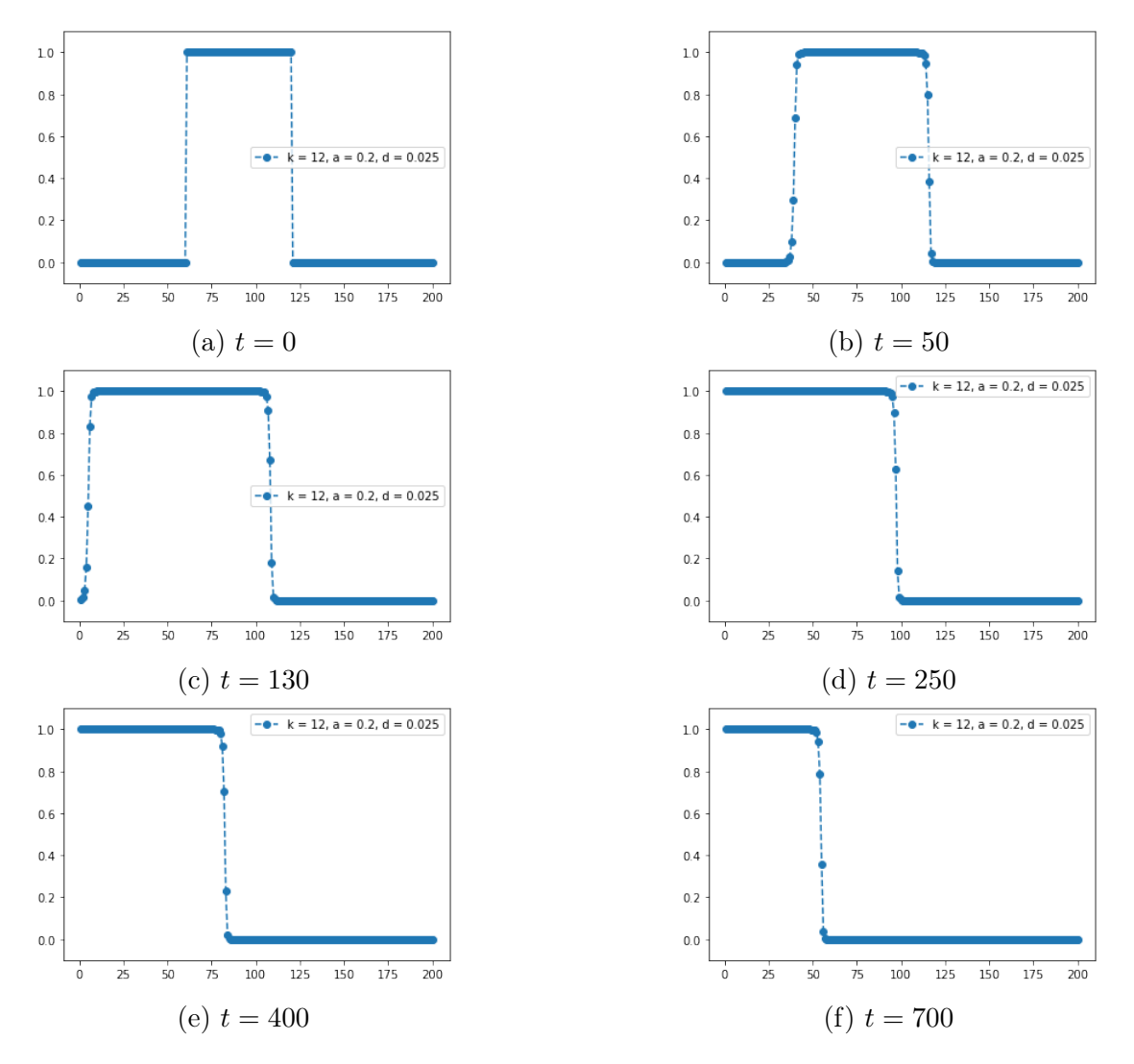

FIGURE 5 – Représentation d'une solution  $I_i(t)$  de [\(3'\)](#page-5-1) pour  $t \in \{0, 50, 130, 250, 400, 700\}$  dans le plan  $(j, I_i(t))$  avec  $k = 12$ ,  $a = 0, 2$  et  $d = 0, 025$ .

Sur cette figure, il semblerait que la frontière de gauche de la condition initiale se propage vers la racine de l'arbre  $(j = 1)$ , de même que la frontière de droite, du fait du grand nombre de voisins de chaque nœud.

Ces figures ont pour but de résumer les différents régimes asymptotiques des solutions des équations  $(2)$  et  $(3)$ . À savoir :

- $-$  Propagation :  $I_j(t) \xrightarrow[t \to +\infty]{} 1, \quad \forall j,$  $-$  Extinction :  $I_j(t) \xrightarrow[t \to +\infty]{} 0, \quad \forall j,$
- $-$  Stagnation :  $I_j(t) \xrightarrow[t \to +\infty]{} U(j)$ ,  $\forall j$ , où  $(U(j))$  est une solution stationnaire de l'équa-

tion [\(2\)](#page-3-4) ou [\(3\)](#page-3-3),

en plus des subtilités spécifiques au cas  $k \geq 2$  que l'on a vues dans les figures précédentes, qui ne seront pas formalisées ou traitées dans ce rapport. Dans d'autres modèles de réaction-diffusion (voir [\[2\]](#page-39-12)), on a une condition pour avoir l'un ou l'autre de ces régimes asymptotiques, lorsque la condition initiale est l'indicatrice d'un intervalle symétrique. Les courbes qui seront présentées lors de la sous-section suivante permettront de visualiser le même phénomène dans le modèle de réaction-diffusion que nous traitons.

#### <span id="page-13-0"></span>2.2.2 Diagrammes de bifurcation des états

Les courbes précédentes nous ont permis de visualiser les différents régimes asymptotiques possibles pour les solutions des équations [\(2\)](#page-3-4) et [\(3\)](#page-3-3). On se concentrera sur les solutions de ces équations, avec la condition initiale  $(I_j(0))_{j\in\mathbb{Z}}=(1_{\llbracket -\ell,\ell\rrbracket }(j))_{j\in\mathbb{Z}}$  pour une solution de  $(2)$ , où  $\ell\in\mathbb{N}$ , et  $(I_j(0))_{j\in\mathbb{N}^*}=(\mathbb{1}_{[1,\ell]}(j))_{j\in\mathbb{N}^*}$  pour une solution de  $(3)$ , où cette fois  $\ell\in\mathbb{N}^*$  afin de déterminer, pour différentes valeurs de a, les régions dans le plan  $(d, \ell)$  où la solution  $(I_i(t))$  se propage (comme dans la figure [1\)](#page-8-2), s'éteint (comme dans la figure [5\)](#page-12-0) ou stagne (comme dans la figure [2\)](#page-9-0).

<span id="page-13-1"></span>![](_page_13_Figure_4.jpeg)

FIGURE 6 – Diagrammes de bifurcation des régimes asymptotiques des solutions lorsque  $k = 1$ , représentés dans le plan  $(d, \ell)$  pour  $a \in \{0, 1, 0, 2, 0, 3, 0, 4, 0, 49, 0, 499\}$ 

Analysons ces courbes : nous avons trois situations, qui sont celles que l'on a citées plus haut :

- Dans la région au-dessus de la courbe bleue ou sur la courbe bleue, on a **propagation** de la solution.
- Dans la région au-dessous strictement de la courbe rouge, on a extinction de la solution.
- Dans la région entre les deux courbes, on a stagnation de la solution.

Remarque 2.2.1. Les points situés sur le haut de la fenêtre peuvent être inexacts : du fait de la rédaction de l'algorithme de création de ces courbes, les valeurs de  $\ell$  sont plafonnées (ici, à  $\ell = 100$ ). Ainsi, tout point de la courbe dont l'ordonnée ℓ est en réalité plus grande que 100 apparaît sur la figure avec une ordonnée de 100.

<span id="page-14-0"></span>On observe alors dans ces courbes qu'il faut que le coefficient d soit assez grand pour pouvoir avoir une région d'extinction qui ne soit pas vide. Egalement, quand  $d$  est assez petit, on observe que pour tout  $\ell \in \mathbb{N}$ , il n'y a pas de propagation possible de la solution. Le plus petit d à partir duquel il y a possibilité de propagation est alors donné par la courbe suivante :

![](_page_14_Figure_6.jpeg)

FIGURE 7 – Frontière de propagation de la solution  $(I_j^*(t))$  de l'équation [\(2\)](#page-3-4) vérifiant  $(I_j^*(0))$  =  $(1\mathbb{Z}-(i))$  dans le plan  $(a, d)$ .

Cette courbe doit être interprétée comme cela : si un point  $(a, d) \in (0, \frac{1}{2})$  $(\frac{1}{2}) \times (0, +\infty)$  est au-dessus de la courbe, alors la solution  $(I_j^*(t))$  de l'équation [\(2\)](#page-3-4) vérifiant  $(I_j^*(0)) = (1_{\mathbb{Z}^-}(j))$  se propage. Sinon, la solution ne se propage pas. La présence de l'asymptote verticale d'équation  $a=\frac{1}{2}$  $\frac{1}{2}$  est cohérente avec ce que l'on trouve dans la littérature (voir  $[10]$ ) et correspond au fait que lorsque  $a=\frac{1}{2}$  $\frac{1}{2}$ , aucune solution ne peut se propager.

Remarque 2.2.2. Cette courbe donne bien la valeur du plus petit d à partir duquel la solution  $(I_j^{\ell}(t))$  (vérifiant  $(I_j^{\ell}(0)) = (\mathbb{1}_{[-\ell,\ell]}(j))$ ) peut se propager, en fonction de a (si l'on avait pu tracer plus de points, on aurait vu une asymptote verticale pour la frontière de propagation des solutions

 $(I_j^{\ell}(t))$  en  $d = d^*(a)$  donné par la figure [7\)](#page-14-0). En effet, pour toute solution  $(I_j(t))$  de l'équation  $(2)$ , pour tout  $k \in \mathbb{Z}$ , la fonction  $(I_{j-k}(t))_{j\in\mathbb{Z}}$  est également solution de [\(2\)](#page-3-4). Ainsi, la fonction  $(I_{j-\ell}^*(t))$ est une (sur-)solution de [\(2\)](#page-3-4) et vérifie  $I_{j-\ell}^*(0) \geq I_j^{\ell}(0)$  pour tout j. Ainsi, par le théorème de comparaison [1.2.2](#page-5-2) :

$$
\forall t \ge 0, \ \forall j \in \mathbb{Z}, \quad I_j^{\ell}(t) \le I_{j-\ell}^*(t).
$$

Si la solution  $(I_{j-\ell}^*(t))$  ne se propage pas, cela empêche donc la solution  $(I_j^{\ell}(t))$  de se propager.

Lorsque  $k \geq 2$ , on ne peut pas avoir de solutions équivalentes à la solution  $(I_j^*(t))$  de  $(2)$ étant donné qu'elle n'est pas symétrique. On peut cependant toujours tracer des diagrammes de bifurcation.

<span id="page-15-0"></span>![](_page_15_Figure_4.jpeg)

FIGURE 8 – Diagramme de bifurcation des régimes asymptotiques des solutions lorsque  $a = 0, 2$ , représentés dans le plan  $(d, \ell)$  pour  $k \in \{2, 3, 6, 12\}$ 

**Remarque 2.2.3.** De la même manière que pour la figure [6,](#page-13-1) le plafonnement observé à  $\ell = 500$ ou  $\ell = 1000$  ne correspond pas à la réalité. On observe plutôt en réalité une croissance très forte vers +∞ que l'on n'a pas pu retransmettre dans ces courbes pour les sous-figures [8a](#page-15-0) et [8b.](#page-15-0) Pour les sous-figures [8c](#page-15-0) et [8d,](#page-15-0) on observe une situation très différente des deux premières sous-figures : on peut penser qu'en réalité, il n'y a pas de propagation possible jusqu'à la périphérie de l'arbre.

Grâce à ces courbes, nous pouvons donc dégager les conjectures suivantes :

<span id="page-16-2"></span>**Conjecture 1.** Pour tout  $k \geq 1$  et pour  $d > 0$  assez grand, il existe  $\ell_0 \in \mathbb{N}$  (resp.  $\ell_0 \in \mathbb{N}^*$ ) tel que pour tout  $\ell \leq \ell_0$ , la solution  $(I_j^{\ell})$  de l'équation [2](#page-3-4) (resp. [3\)](#page-3-3) vérifie la propriété d'extinction.

<span id="page-16-3"></span>**Conjecture 2.** Pour  $k = 1$  et pour  $d > 0$  assez grand, il existe  $\ell_1 \in \mathbb{N}$  tel que pour tout  $\ell \geq \ell_1$ , la solution  $(I_j^{\ell})$  vérifie la propriété de propagation.

<span id="page-16-4"></span>**Conjecture 3.** Pour tout  $k \geq 1$  et pour  $d > 0$  assez petit, pour tout  $\ell \in \mathbb{N}$ , la solution  $(I_j^{\ell})$  ne se propage ni ne s'éteint, mais vérifie la propriété de stagnation.

<span id="page-16-5"></span>Conjecture 4. En posant  $\ell_1^* = \min \left\{ \ell_1 \in \mathbb{N} \mid \forall j, \quad I_j^{\ell_1}(t) \xrightarrow[t \to +\infty]{} 1 \right\}$  $\mathcal{L}$ 

 $et \ell_0^* = \max \bigg\{ \ell_0 \in \mathbb{N} \mid \forall j, \quad I_j^{\ell_0}(t) \xrightarrow[t \to +\infty]{} 0$  $\mathcal{L}$  $a, por a, pour d > d<sub>0</sub> assez grand,  $l_0^* = l_1^* - 1$  (avec)$  ${even}$ tuellement  $\ell_0^* = -1$  s'il n'y a jamais extinction) et pour  $d < d_0$ ,  $\ell_0^* < \ell_1^* - 1$  (avec éventuellement  $\ell_1^* = +\infty$  s'il n'y a jamais propagation), avec pour  $\ell_0^* < \ell < \ell_1^*$ , la solution  $(I_j^\ell)$  vérifie la propriété de stagnation.

<span id="page-16-6"></span>Conjecture 5. Pour  $k \geq k_0 \geq 2$  assez grand, quel que soit  $d > 0$  et quel que soit  $\ell \geq 1$ , la solution  $(I_j^{\ell})$  de [3](#page-3-3) ne peut se propager.

Les conjectures [1,](#page-16-2) [2](#page-16-3) et [3](#page-16-4) seront étudiées dans le cas  $k = 1$  et les deux premières seront prouvées. Les conjectures [4](#page-16-5) et [5](#page-16-6) ne seront pas traitées dans ce rapport.

### <span id="page-16-0"></span>3 Comportement asymptotique lorsque  $k = 1$

#### <span id="page-16-1"></span>3.1 Extinction

<span id="page-16-7"></span>**Proposition 3.1.1** (Extinction). Soit  $\kappa = \text{sup}$  $u \in (a,1)$  $f(u)$ u . Soit  $(I_j^{\ell})_{j\in\mathbb{Z}}$  vérifiant [\(2\)](#page-3-4) avec  $(I_j^{\ell}(0))_{j\in\mathbb{Z}}=$ 

 $(\mathbb{1}_{\llbracket -\ell,\ell \rrbracket }(j))_{j\in\mathbb{Z}}$ . Pour  $d > \frac{\kappa e^{\frac{3}{2}}}{2\pi i}$  $\frac{\kappa e^2}{2\pi a^2}$ , il existe  $\ell_0 \in \mathbb{N}$  tel que pour tout  $\ell \in [0, \ell_0]$ , la solution  $(I_j^{\ell})_{j \in \mathbb{Z}}$ vérifie :

$$
(I_j^{\ell}(t))_{j\in\mathbb{Z}}\xrightarrow[t\to+\infty]{\|\cdot\|_{\infty}} (0)_{j\in\mathbb{Z}}.
$$

**Remarque 3.1.1.** Dans le cas où f est la cubique, on a une expression explicite de  $\kappa$ :

$$
\kappa = \sup_{u \in (a,1)} (1 - u)(u - a) = \frac{(1 - a)^2}{4}.
$$

Cela permet de réécrire la borne inférieure de d plus explicitement :

$$
d > \left(\frac{1-a}{a}\right)^2 \frac{e^{\frac{3}{2}}}{8\pi}.
$$

Pour prouver cette proposition, on utilise le lemme suivant :

Lemme 3.1.2 (Résolution de l'équation de la chaleur discrète). On considère l'équation différentielle ordinaire suivante posée sur les espaces  $\ell^p(\mathbb{Z})$ :

<span id="page-17-0"></span>
$$
x'_{j}(t) = x_{j-1}(t) - 2x_{j}(t) + x_{j+1}(t), \quad j \in \mathbb{Z}, \ t \in \mathbb{R}^{+}.
$$
 (4)

Les solutions de cette équation sont exactement :

$$
x_j(t) = \sum_{k \in \mathbb{Z}} \mathcal{G}_{j-k}(t) x_k(0), \quad \forall j \in \mathbb{Z}, \ \forall t \in \mathbb{R}^+.
$$

avec :

$$
\forall j \in \mathbb{Z}, \quad \mathscr{G}_j(t) = \frac{e^{-2t}}{\pi} \int_0^{\pi} e^{2t \cos(\omega)} \cos(j\omega) d\omega.
$$

De plus,  $\mathscr{G}_j(t)$  vérifie l'inégalité suivante :

$$
\forall t\in\mathbb{R}^{+*},\ \forall j\in\mathbb{Z},\quad 0<\mathscr{G}_j(t)\leq \frac{Ce^{\frac{-cj^2}{t}}}{\sqrt{t}}
$$

avec  $C := \frac{1}{2\sqrt{\pi}}e^{\frac{1}{4}} > 0$  et  $c := \frac{1}{16} > 0$ .

Démonstration. Berendsen prouve dans [\[1\]](#page-39-10) l'inégalité ainsi que le fait que la fonction  $(\mathscr{G}_j(t))$  vérifie l'équation [\(4\)](#page-17-0) avec la condition initiale :

$$
\mathscr{G}_j(0) = \delta_{0,j}, \quad \forall j \in \mathbb{Z}.
$$

D'après l'inégalité, on a :

$$
\forall t \in \mathbb{R}^+, \quad (\mathscr{G}_j(t))_{j \in \mathbb{Z}} \in \bigcap_{p \in [1,\infty]} \ell^p(\mathbb{Z}).
$$

Soit  $1 \leq p \leq \infty$  et soit  $(x_j^0)_{j \in \mathbb{Z}} \in \ell^p(\mathbb{Z})$ . Montrons que la fonction

$$
x_j(t) = \sum_{k \in \mathbb{Z}} \mathcal{G}_{j-k}(t) x_k^0
$$

vérifie [\(4\)](#page-17-0) avec la condition initiale

$$
x_j(0) = x_j^0, \quad \forall j \in \mathbb{Z}.
$$

Puisque  $\mathscr{G}_j(0) = \delta_{0,j}$  pour tous j, on a immédiatement :

$$
\forall j \in \mathbb{Z}, \quad x_j(0) = x_j^0.
$$

De plus, on a :

$$
\forall j \in \mathbb{Z}, \ \forall t \in \mathbb{R}^+, \quad (\mathscr{G}_{j-k}(t)x_k^0)_{k \in \mathbb{Z}} \in \ell^1(\mathbb{Z})
$$

puisque  $(\mathscr{G}_j(t))_{j\in\mathbb{Z}}\in\ell^{p'}(\mathbb{Z})$  pour tout t.

Enfin, on a :

$$
\forall j \in \mathbb{Z}, \ \forall k \in \mathbb{Z}, \ \forall t \in \mathbb{R}^+, \quad |\mathcal{G}'_{j-k}(t)x_k^0| = |\mathcal{G}_{j-k-1}(t) - 2\mathcal{G}_{j-k}(t) + \mathcal{G}_{j-k+1}(t)||x_k^0|.
$$

De plus, d'après [\[1\]](#page-39-10) également, on a :

$$
\exists K > 0, \ \forall j \in \mathbb{Z} \setminus [-1, 1], \ \forall t \ge 2, \quad |\mathcal{G}_{j\pm 1}(t) - \mathcal{G}_j(t)| \le K \frac{|j|}{t} \mathcal{G}_j(t).
$$

Ainsi :

$$
\forall j \in \mathbb{Z}, \ \forall k \in \mathbb{Z} \setminus [j-1, j+1], \ \forall t \geq 2, \quad |\mathscr{G}'_{j-k}(t)x_k^0| \leq 2K \frac{|j-k|}{t^{\frac{3}{2}}} e^{\frac{-c(j-k)^2}{t}} |x_k^0|.
$$

Cette expression converge vers 0 aussi bien quand t tend vers 0 que quand t tend vers  $+\infty$ . Ainsi, cette expression a un maximum global sur  $\mathbb{R}^+$ <sup>\*</sup>, atteint en  $t=\frac{2}{3}$  $\frac{2}{3}c(j-k)^2$ , seul moment où la dérivée de cette expression s'annule. D'où :

$$
\exists K', K'' > 0, \ \forall j \in \mathbb{Z}, \ \forall k \in \mathbb{Z} \setminus [j-1, j+1], \ \forall t \in \mathbb{R}^{+*},
$$
\n
$$
|\mathscr{G}'_{j-k}(t)x^0_k| \le \max\left(\frac{K'}{(j-k)^2}, K''|j-k|e^{\frac{-c(j-k)^2}{2}}\right)|x^0_k|.
$$

Or, quel que soit j dans  $\mathbb{Z}$ , la suite  $\left( \max_{i=1}^K \left( \frac{K'}{i-k} \right) \right)$  $\frac{K'}{(j-k)^2}$ ,  $K''|j-k|e^{\frac{-c(j-k)^2}{2}}$  $\left| \frac{(-k)^2}{2} \right| |x_k^0|$  $\setminus$  $k \in \mathbb{Z} \setminus [j-1,j+1]$ est dans  $\ell^1(\mathbb{Z} \setminus [j-1, j+1])$ . Donc, par dérivation sous le signe somme, la fonction  $x_j(t)$  est de classe  $\mathscr{C}^1$ sur  $\mathbb{R}^{+*}$  et on a :

$$
\begin{array}{lcl} \forall j \in \mathbb{Z}, \; \forall t \in \mathbb{R}^{+*}, \; \; x_j'(t) & = & \displaystyle \sum_{k \in \mathbb{Z}} \mathscr{G}_{j-k}'(t) x_k^0 \\ \\ & = & \displaystyle \sum_{k \in \mathbb{Z}} \mathscr{G}_{j-k-1}(t) x_k^0 - 2 \sum_{k \in \mathbb{Z}} \mathscr{G}_{j-k}(t) x_k^0 + \sum_{k \in \mathbb{Z}} \mathscr{G}_{j-k+1}(t) x_k^0 \\ \\ & = & x_{j-1}(t) - 2 x_j(t) + x_{j+1}(t). \end{array}
$$

Par unicité de la solution des problèmes de Cauchy associés à l'équation [\(4\)](#page-17-0), on a donc trouvé toutes les solutions de cette équation.  $\Box$ 

Prouvons désormais la proposition [3.1.1](#page-16-7) :

Démonstration. Considérons la solution du problème de Cauchy linéaire suivant :

$$
\begin{cases}\nv'_j(t) = d(v_{j-1}(t) - 2v_j(t) + v_{j+1}(t)) + \kappa v_j(t), & \forall j \in \mathbb{Z}, \forall t \in \mathbb{R}^+ \\
v_j(0) = 1_{\mathbb{I} - \ell, \ell} \mathbb{I}(j), & \forall j \in \mathbb{Z}.\n\end{cases}
$$

Alors, la fonction  $x_j(t) = e^{-\kappa \frac{t}{d}} v_j(\frac{t}{d})$  $\frac{t}{d}$ ) vérifie l'équation [\(4\)](#page-17-0). Ainsi, on a :

$$
\forall j \in \mathbb{Z}, \ \forall t \in \mathbb{R}^+, \quad v_j(t) = e^{\kappa t} \sum_{k \in \mathbb{Z}} \mathcal{G}_{j-k}(td) \mathbb{1}_{\left[ -\ell, \ell \right]}(k).
$$

Ainsi, on a :

$$
\forall j \in \mathbb{Z}, \ \forall t \in \mathbb{R}^{+*}, \quad v_j(t) \le \frac{Ce^{\kappa t}}{\sqrt{td}}(2\ell+1).
$$

Ainsi, pour  $t_0 = \frac{1}{2\kappa} > 0$  et pour  $\ell_0 =$  $\vert_1$ 2  $\left(\sqrt{\frac{a^2d}{2\kappa C^2e}}-1\right)\right|\geq 0$ , on a:

$$
\forall j \in \mathbb{Z}, \quad v_j(t_0) \le C(2\ell+1)\sqrt{\frac{2\kappa e}{d}} < a.
$$

À partir de là, on adapte le raisonnement développé dans [\[2\]](#page-39-12) :

Puisque  $(v_j)$  est une sur-solution du problème [\(2\)](#page-3-4) et que  $(v_j(0)) = (I_j(\ell_0))$ , on a, par la proposition [1.2.2](#page-5-2) :

$$
\forall t \in \mathbb{R}^+, \ \forall j \in \mathbb{Z}, \quad 0 \le I_j^{\ell}(t) \le v_j(t).
$$

En particulier, en  $t = t_0$ , on a :

$$
\forall j \in \mathbb{Z}, \quad 0 \le I_j^{\ell}(t_0) \le v_j(t_0) < a.
$$

Considérons désormais la solution du problème de Cauchy suivant :

$$
\begin{cases}\nw'_j(t) = d(w_{j-1}(t) - 2w_j(t) + w_{j+1}(t)) + f(w_j(t)), & j \in \mathbb{Z}, \ t \in \mathbb{R}^+ \\
w_j(t_0) = \gamma \in (0, a), & j \in \mathbb{Z}.\n\end{cases}
$$

Cette fonction est constante en j pour tout  $t$ , par complétude de l'espace des suites constantes (espace vectoriel de dimension 1). Ainsi, on ne regarde plus que la solution du problème de Cauchy suivant :

$$
\begin{cases}\nw' &= f(w) \\
w(t_0) &= \gamma.\n\end{cases}
$$

Cette solution est décroissante et majorée par 0. Elle converge alors vers 0, seul point d'équilibre inférieur à a du système.

Ainsi, en comparant cette fois-ci les fonctions  $(I_j^{\ell})$  et  $(w_j)$  et en prenant  $a > \gamma \ge \sup$ j∈Z  $v_j(t_0)$ , on a :

$$
\forall t \ge t_0, \ \forall j \in \mathbb{Z}, \quad I_j^{\ell}(t) \le w(t).
$$

De ceci découle donc :

$$
(I_j^{\ell}(t))_{j\in\mathbb{Z}} \xrightarrow[t \to +\infty]{\parallel \cdot \parallel_{\infty}} (0)_{j\in\mathbb{Z}}.
$$

**Remarque 3.1.2** (Peut-on adapter cette preuve pour  $k \geq 2$ ?). On pourrait trouver l'équivalent du noyau discret de la chaleur  $(\mathscr{G}_i(t))$  pour l'équation suivante :

$$
x'_{j}(t) = x_{j-1}(t) - (k+1)x_{j}(t) + kx_{j+1}(t), \quad j \in \mathbb{Z}, \ t \in \mathbb{R}^{+}.
$$

et trouver une majoration similaire de celui-ci pour pouvoir adapter la preuve. En utilisant la transformée de Fourier discrète comme Berendsen l'a fait dans [\[1\]](#page-39-10), on obtient le noyau suivant :

$$
\mathcal{G}_j^k(t) = \frac{e^{-(k+1)t}}{\pi} \int_0^{\pi} e^{(k+1)t \cos(\omega)} \cos(j\omega + \sin(\omega)(k-1)t) d\omega
$$

et l'on a bien  $\mathscr{G}_j^1 = \mathscr{G}_j$ . Cependant, il est compliqué d'établir de manière élémentaire une majoration du noyau  $\mathscr{G}_j^k$  qui soit aussi satisfaisante que celle de  $\mathscr{G}_j$ . On peut avoir une majoration donnée en fonction de  $\mathscr{G}_i$  en utilisant les faits suivants :

$$
\cos(j\omega + \sin(\omega)(k-1)t) = \cos(j\omega) - 2\sin\left(j\omega + \frac{\sin(\omega)(k-1)t}{2}\right)\sin\left(\frac{\sin(\omega)(k-1)t}{2}\right),\,
$$

et :

$$
\left|\sin\left(j\omega+\frac{\sin(\omega)(k-1)t}{2}\right)\sin\left(\frac{\sin(\omega)(k-1)t}{2}\right)\right|\leq \frac{\sin(\omega)(k-1)t}{2}, \quad \forall \omega \in [0, \pi], \ \forall t \geq 0.
$$

On obtient alors :

$$
\mathscr{G}_j^k(t) \le \mathscr{G}_j\left(\frac{(k+1)t}{2}\right) + \frac{1}{\pi} \frac{k-1}{k+1} \left(1 - e^{-2(k+1)t}\right),
$$

ce qui est loin d'être satisfaisant puisque l'on obtient une majoration par une somme dont un terme est une constante en j.

#### <span id="page-20-0"></span>3.2 Propagation

<span id="page-20-2"></span><span id="page-20-1"></span>**Proposition 3.2.1** (Propagation). Supposons qu'il existe  $U_* \in \mathscr{C}^1(\mathbb{R})$  décroissante et  $c_* > 0$  tels que :

$$
\begin{cases}\n-c_* U'_*(x) = d(U_*(x-1) - 2U_*(x) + U_*(x+1)) + f(U_*(x)) & \forall x \in \mathbb{R} \\
\lim_{x \to -\infty} U_*(x) = 1 \\
\lim_{x \to +\infty} U_*(x) = 0.\n\end{cases} (5)
$$

Alors, il existe  $\ell_1 > 0$  tel que pour tout  $\ell \geq \ell_1$ , la solution  $(I_j^{\ell})_{j \in \mathbb{Z}}$  de  $(2)$  vérifiant  $(I_j^{\ell}(0))_{j \in \mathbb{Z}} =$  $(\mathbb{1}_{\llbracket -\ell,\ell\rrbracket}(j))_{j\in\mathbb{Z}}$  vérifie :

$$
I_j^{\ell}(t) \xrightarrow[t \to +\infty]{} 1, \quad \forall j \in \mathbb{Z}.
$$

Remarque 3.2.1. Ce théorème ne donne qu'une convergence ponctuelle, c'est-à-dire à j fixé, de la solution vers 1, et non pas une convergence uniforme comme dans le théorème précédent. Cela s'explique par le fait que lorsque  $(I_j(0))_{j\in\mathbb{Z}} \in \ell^p(\mathbb{Z})$  avec  $p \in [1, +\infty)$ , alors :

$$
\forall t \in \mathbb{R}^+, \quad (I_j(t))_{j \in \mathbb{Z}} \in \ell^p(\mathbb{Z}),
$$

et donc :

$$
\forall t \in \mathbb{R}^+, \quad I_j(t) \xrightarrow[|j| \to +\infty]{} 0.
$$

Ainsi :

$$
\forall t \in \mathbb{R}^+, \quad \left\| \left(I_j(t) - 1\right)_{j \in \mathbb{Z}} \right\|_{\infty} = 1,
$$

ce qui empêche toute convergence uniforme.

Pour prouver cette proposition, nous aurons besoin des lemmes suivants :

<span id="page-21-0"></span>**Lemme 3.2.2** (Principe de comparaison linéaire). Soit  $b \in \mathscr{C}^0(\mathbb{R}) \cap L^\infty(\mathbb{R})$  et soit L l'opérateur défini comme :

$$
L : \mathscr{C}^1(\mathbb{R}) \longrightarrow \mathscr{C}^0(\mathbb{R})
$$
  
\n
$$
u \longmapsto Lu(x) = d(u(x-1) - 2u(x) + u(x+1)) - b(x)u'(x).
$$

Soient également un intervalle  $\omega \subset \mathbb{R}$  et deux fonctions de classe  $\mathscr{C}^1$  u et v non identiquement égales vérifiant :

 $-\forall x \in \omega$ ,  $Lv(x) \geq 0$ ,  $-\forall x \in \omega$ ,  $Lu(x) \leq 0$ ,  $-\forall x \in \mathbb{R} \setminus \omega, \quad u(x) \geq v(x),$  $-\lim_{x\to\pm\infty}u(x)-v(x)\geq 0$  si  $\omega$  est non-borné.

Alors :  $u \geq v$  sur tout  $\mathbb{R}$ .

Il s'agit d'une adaptation du principe de comparaison que l'on retrouve dans [\[4\]](#page-39-7) dont on va adapter la preuve.

Démonstration. On pose  $w = u - v$  de sorte que :

- 1.  $w > 0$  sur  $\mathbb{R} \setminus \omega$
- 2.  $Lw \leq 0$  sur  $\omega$
- 3.  $\lim_{x \to \pm \infty} w(x) \ge 0$ , si  $\omega$  est non-borné.

avec w non identiquement nulle. On raisonne par l'absurde : supposons qu'il existe  $x_0 \in \mathbb{R}$  tel que w atteint son minimum en  $x_0$  et  $w(x_0) < 0$ . Nécessairement,  $x_0 \in \omega$ .

Donc :

$$
Lw(x_0) = d(w(x_0 - 1) - 2w(x_0) + w(x_0 + 1)) - b(x_0) \underbrace{w'(x_0)}_{=0} = d(w(x_0 - 1) - 2w(x_0) + w(x_0 + 1)) \le 0.
$$

Puisque  $w$  atteint son minimum en  $x_0$ , on a :

$$
w(x_0 - 1) \ge w(x_0)
$$

et

$$
w(x_0+1) \ge w(x_0).
$$

Donc :

$$
Lw(x_0) \geq 0.
$$

 $Lw(x_0) = 0.$ 

Donc:

Ainsi :

$$
\underbrace{w(x_0-1)-w(x_0)}_{\geq 0}+\underbrace{w(x_0+1)-w(x_0)}_{\geq 0}=0,
$$

et donc :

$$
w(x_0 - 1) = w(x_0 + 1) = w(x_0).
$$

On peut alors reprendre le même argument en remplaçant le minimum par  $w(x_0 - 1)$  ou  $w(x_0 + 1)$ . Donc :

$$
\forall k \in \mathbb{Z}, \quad w(x_0 + k) = w(x_0),
$$

ce qui contredit le point 1 ou le point 3.

On vérifie que cette propriété est également vérifiée pour un opérateur  $Lv(x) = d(v(x -$ 1)  $-2v(x) + v(x)) - b(x)v'(x) + c(x)v(x)$  où  $c(x) \leq 0$ .

Cela permet de montrer :

<span id="page-22-0"></span>**Lemme 3.2.3** (Comportement asymptotique du front d'onde).  $\exists \alpha_0, \alpha_1 > 0, \exists \nu_0, \nu_1 > 0,$  $\forall x \in \mathbb{R}, \quad U_*(x) \leq \alpha_0 e^{-\nu_0 x}, \quad 1 - U_*(x) \leq \alpha_1 e^{\nu_1 x}.$ 

Cette propriété est fondamentale pour la suite et se retrouve également dans le cas d'autres équations de réaction-diffusion, voir [\[5\]](#page-39-8) et [\[4\]](#page-39-7), ouvrage duquel on adapte la preuve.

Démonstration. On pose, pour  $\nu > 0$ :  $g_{\nu}(x) = \alpha e^{\nu x}$ ,  $V(x) = U_*(-x)$  et, en reprenant les notations de la proposition,  $b(x) = c_*$ . On a alors :

$$
Lg_{\nu}(x) = g_{\nu}(x)h(\nu),
$$

où

$$
h(\nu) = d(e^{-\nu} - 2 + e^{\nu}) - c_* \nu.
$$

Vérifions qu'il existe  $\nu_0 > 0$  tel que  $Lg_{\nu_0} \leq 0$ . On a :  $h(0) = 0$  et  $h'(0) = -c_* < 0$ . Comme  $h(\nu) \longrightarrow +\infty$ , on peut prendre  $\nu_0 > 0$  le premier zéro strictement positif de h. On a alors  $Lg_{\nu_0} = 0$ . En prenant  $\nu = \nu_0$  et  $\alpha = ||U_*||_{\infty} = 1$ , on a :

$$
\forall x \in \mathbb{R}^+, \quad g_{\nu_0}(x) > V(x).
$$

Ainsi, en posant  $\omega = \mathbb{R}^-,$  et en supposant, quitte à translater  $\omega$  ainsi que la fonction  $g_{\nu_0}$ , que  $U_*(0) = a$ , on a :  $\sqrt{r^2 + r^2 + r^2}$ 

$$
\begin{aligned}\n& - \forall x \in \omega, \quad LV(x) = -\underbrace{f(V(x))}_{\leq 0} \geq 0, \\
& - \forall x \in \omega, \quad Lg_{\nu_0}(x) \leq 0, \\
& - \forall x \in \mathbb{R} \setminus \omega, \quad g_{\nu_0}(x) \geq V(x), \\
& - \lim_{x \to -\infty} g_{\nu_0}(x) - V(x) = 0.\n\end{aligned}
$$

 $\Box$ 

Ainsi, par le principe de comparaison :

$$
\forall x \in \mathbb{R}, \quad e^{\nu_0 x} \ge U_*(-x).
$$

i.e.

$$
\forall x \in \mathbb{R}, \quad e^{-\nu_0 x} \ge U_*(x).
$$

On pose désormais l'opérateur  $\tilde{L}v(x) = d(v(x-1) - 2v(x) + v(x+1)) - c_*v'(x) + \frac{f'(1)}{2}$  $\frac{(1)}{2}v(x)$  avec lequel on va appliquer le principe de comparaison avec  $\tilde{g}_{\nu}(x) = ||U'_*||_{\infty} e^{-\nu x}$  et  $V'.$  On a déjà :

$$
\forall x \in \mathbb{R}^-, \quad \tilde{g}_{\nu}(x) > V'(x).
$$

On pose alors  $\omega = \mathbb{R}^+$ . On a également :

$$
\tilde{L}\tilde{g}_{\nu}(x) = \tilde{g}_{\nu}(x)l(\nu).
$$

où :

$$
l(\nu) = d(e^{-\nu} - 2 + e^{\nu}) + c_* \nu + \frac{f'(1)}{2}.
$$

l vérifie :

$$
l(0) = \frac{f'(1)}{2} < 0
$$
\n
$$
\lim_{\nu \to +\infty} l(\nu) = +\infty.
$$

Donc, il existe  $\nu_1 > 0$  premier zéro de *l*. Calculons  $\tilde{L}V'(x)$ :

$$
\tilde{L}V'(x) = (\tilde{L}V)'(x) = -V'(x)\Big(f'(V(x)) - \frac{f'(1)}{2}\Big).
$$

Puisque  $\lim_{x\to+\infty}V(x) = 1$  et que  $f'(1) < 0$ , quitte à translater  $\omega$  et  $\tilde{g}_{\nu_1}$ , on peut supposer que :

$$
\forall x \in \mathbb{R}^+, \quad f'(V(x)) \le \frac{f'(1)}{2}.
$$

On a ainsi, puisque  $V$  est croissante :

$$
\forall x \in \mathbb{R}^+, \quad \tilde{L}V'(x) \ge 0.
$$

Résumons. On a :  $- \forall x \in \omega \quad \tilde{L}V'(x) \geq 0,$  $-\forall x \in \omega, \quad \tilde{L}\tilde{g}_{\nu_1}(x) \leq 0,$  $\quad \forall x \in \mathbb{R} \setminus \omega, \quad \tilde{g}_{\nu_1}(x) \geq V'(x),$  $-\lim_{x\to+\infty} \tilde{g}_{\nu_1}(x) - V'(x) = 0.$ 

Ainsi, par le principe de comparaison, on a :

$$
\forall x \in \mathbb{R}, \quad V'(x) \le \alpha_2 e^{-\nu_1 x},
$$

où on a noté  $\alpha_2 := \|U^{\prime}_*\|_{\infty}$ . Ainsi, en intégrant l'inégalité entre  $x \in \mathbb{R}$  et  $+\infty$ , on a :

$$
\forall x \in \mathbb{R}, \quad 1 - V(x) \le \frac{\alpha_2}{\nu_1} e^{-\nu_1 x}.
$$

i.e.

$$
\forall x \in \mathbb{R}, \quad 1 - U_*(x) \le \alpha_1 e^{\nu_1 x}
$$

avec  $\alpha_1 := \frac{\alpha_2}{\nu_1}$ .

On peut désormais prouver la propriété [3.2.1.](#page-20-1)

Démonstration. On reprend ici la preuve de l'article [\[2\]](#page-39-12).

On pose :

$$
\underline{I}_j(t) = U_{+,j}(t) + U_{-,j}(t) - 1 - q(t)
$$

où :

$$
U_{\pm,j}(t) = U_*(\pm j - c_*t - \zeta(t))
$$

avec  $q(t) > 0$  et  $\zeta(t) > 0$  deux fonctions  $\mathscr{C}^1$  à choisir adéquatement.

On définit également :

$$
\mathcal{N}(V_j(t)) = V'_j(t) - d(V_{j-1}(t) - 2V_j(t) + V_{j+1}(t)) - f(V_j(t))
$$

où  $(V_j(t)) \in \mathscr{C}^1(\mathbb{R}^+, \ell^p(\mathbb{Z}))$ .

Le but est de prouver que  $\mathcal{N}(\underline{I}_j(t)) \leq 0$  pour tous  $j \in \mathbb{Z}$  et  $t \geq 0$  pour établir que  $(\underline{I}_j(t))$ est une sous-solution. On se concentrera uniquement sur le cas  $j \geq 0$ , le cas  $j \leq 0$  se traitant identiquement.

$$
\mathcal{N}(\underline{I}_j(t)) = U'_{+,j}(t) + U'_{-,j}(t) - q'(t) - d(\underline{I}_{j-1}(t) - 2\underline{I}_j(t) + \underline{I}_{j+1}(t)) - f(\underline{I}_j(t))
$$
  
\n
$$
= (-c_* - \zeta'(t)) \Big( U'_*(\xi_{+,j}(t)) + U'_*(\xi_{-,j}(t)) \Big) - q'(t)
$$
  
\n
$$
-d \Big( U_*(\xi_{+,j-1}(t)) - 2U_*(\xi_{+,j}(t)) + U_*(\xi_{+,j+1}(t)) + U_*(\xi_{-,j-1}(t))
$$
  
\n
$$
-2U_*(\xi_{-,j}(t)) + U_*(\xi_{-,j+1}(t)) \Big) - f(\underline{I}_j(t))
$$
  
\n
$$
= -\zeta'(t) \Big( U'_*(\xi_{+,j}(t)) + U'_*(\xi_{-,j}(t)) \Big) - q'(t) + f(U_{+,j}(t)) + f(U_{-,j}(t)) - f(\underline{I}_j(t))
$$

où

$$
\xi_{\pm,j}(t) = \pm j - c_* t - \zeta(t)
$$

étant donné que U<sup>∗</sup> vérifie [\(5\)](#page-20-2).

Puisque  $f'(1) < 0$ , on a, en prenant  $q_0$  tel que  $a < 1 - q_0 < 1$ :

$$
\exists \mu > 0, \ \exists \delta > 0, \ \forall u \in [1 - \delta, 1], \ \forall p \in [0, q_0], \quad f(u) - f(u - p) \leq -\mu p.
$$

Dans la région où  $1 - \delta \leq U_{+,j}(t) \leq 1$  et  $0 \leq 1 - U_{-,j}(t) + q(t) \leq q_0$ , on a alors :

$$
f(U_{+,j}(t)) - f(U_{+,j}(t) - (1 - U_{-,j}(t) + q(t))) \leq -\mu(1 - U_{-,j}(t) + q(t)).
$$

 $\Box$ 

Puisque  $\lim_{x \to -\infty} U_*(x) = 1$ , pour  $\zeta(t)$  assez grand, on a :

$$
\forall j \ge 0, \quad 0 \le 1 - U_{-,j}(t) \le \frac{q_0}{2}.
$$

Ainsi, en prenant  $0 \leq q(t) \leq \frac{q_0}{2}$  $\frac{70}{2}$ , on a :

$$
0 \le 1 - U_{-,j}(t) + q(t) \le q_0.
$$

Enfin, puisque  $U'_{*}(\xi_{\pm,j}(t)) < 0$  et que  $f(U_{-,j}(t)) \leq b(1-U_{-,j}(t))$  où  $b := \sup$  $u \in (0,1)$  $f(u)$  $1 - u$ , on a, pour  $t \geq 0, \ j \geq 0, \ 1-\delta \leq U_{+,j}(t) \leq 1, \ 0 \leq q(t) \leq \frac{q_0}{2}$  $\frac{20}{2}$ ,  $\zeta(t)$  assez grand,  $\zeta'(t) < 0$ :

$$
\mathcal{N}(\underline{I}_j(t)) \le (b - \mu)(1 - U_{-,j}(t)) - q'(t) - \mu q(t).
$$

En prenant  $0 < \mu_0 < \min(\mu, c_* \nu_1)$ , on a alors, pour  $q(t) = \frac{q_0}{2} e^{-\mu_0 t}$ :

$$
\forall t \ge 0, \quad (b - \mu)(1 - U_{-,j}(t)) - q'(t) - \mu q(t) \le e^{-\mu_0 t} \left( (b - \mu) \alpha_1 \underbrace{e^{\nu_1(-j-\zeta(t))}}_{\zeta(t) \to +\infty} + \frac{q_0}{2} \underbrace{(\mu_0 - \mu)}_{<0} \right)
$$

Ainsi, pour  $\zeta(t) > \zeta_0$  assez grand, on a :

$$
\left(t\geq 0,\ j\geq 0,\ 1-\delta\leq U_{+,j}(t)\leq 1,\ \zeta(t)>\zeta_0,\ \zeta'(t)<0\right)\Rightarrow \mathscr{N}(\underline{I}_j(t))\leq 0.
$$

Dans la région  $0 \leq U_{+,j}(t) \leq \delta$ , on obtient, avec un raisonnement similaire, la même conclusion, en utilisant cette fois le fait que  $f'(0) < 0$ .

Dans la région  $\delta \leq U_{+,j}(t) \leq 1 - \delta$ , on a :

$$
\exists \beta > 0, \ \forall j \in \mathbb{Z}, \ \forall t \in \mathbb{R}^+, \quad U'_*(\xi_{+,j}(t)) + U'_*(\xi_{-,j}(t)) \leq -\beta < 0
$$

et :

$$
\exists C > 0, \ \forall j \in \mathbb{Z}, \ \forall t \in \mathbb{R}^+, \quad f(U_{+,j}(t)) - f(U_{+,j}(t) - (1 - U_{-,j}(t) + q(t))) \le C(1 - U_{-,j}(t) + q(t))
$$

par l'inégalité des accroissements finis. Ainsi, pour  $q(t) = \frac{q_0}{2} e^{-\mu_0 t}$ , on a :

$$
\forall j \in \mathbb{Z}, \ \forall t \in \mathbb{R}^+, \ \mathcal{N}(\underline{I}_j(t)) \leq \beta \zeta'(t) + (1 - a)(1 - U_{-,j}(t)) + C(1 - U_{-,j}(t) + q(t)) - q'(t) \leq \beta \zeta'(t) + C_1 e^{-\mu_0 t} + C_2 e^{-\nu_1 c_* t},
$$

où  $C_1$  et  $C_2$  sont deux constantes strictement positives. On peut alors prendre  $\zeta$  solution de :

$$
\begin{cases}\n\beta\zeta'(t) = -C_1e^{-\mu_0 t} - C_2e^{-\nu_1 c_* t} & \forall t \in \mathbb{R}^+ \\
\zeta(0) = \zeta_0,\n\end{cases}
$$

avec, quitte à agrandir  $\zeta_0$ :

$$
\forall t \in \mathbb{R}^+, \quad 1 - U_{-,j}(t) \le \alpha_1 e^{\nu_1(-j - c_* t - \zeta(t))} \le \frac{q_0}{2}.
$$

Il ne reste plus qu'à montrer :  $\forall j \in \mathbb{Z}, \quad \underline{I}_j(0) \leq \mathbb{1}_{[-\ell,\ell]}(j)$ . On a :

$$
\forall j \in [\![-\ell, \ell]\!], \quad \underline{I}_j(0) = U_*(j - \zeta_0) + U_*(-j - \zeta_0) - 1 - \frac{q_0}{2} \leq 1 - \frac{q_0}{2} \leq 1 = \mathbb{1}_{[\![-\ell, \ell]\!]}(j).
$$

De plus, puisque  $U_*(x) \longrightarrow 1$  et  $U_*(x) \longrightarrow 0$ , il existe  $\ell_1 > 0$  tel que :

$$
\forall |j| \geq \ell_1, \quad U_*(j - \zeta_0) + U_*(-j - \zeta_0) - 1 - \frac{q_0}{2} \leq 0.
$$

Ainsi :

<span id="page-26-0"></span>
$$
\forall \ell \geq \ell_1, \; \forall j \in \mathbb{Z}, \quad \underline{I}_j(0) \leq \mathbbm{1}_{\llbracket -\ell, \ell \rrbracket}(j).
$$

Ainsi, on a, par le théorème de comparaison [1.2.2](#page-5-2) :

$$
\forall j \in \mathbb{Z}, \ \forall t \in \mathbb{R}^+, \quad \underbrace{U_*(j - c_*t - \zeta(\infty)) + U_*(-j - c_*t - \zeta(\infty)) - 1 - q(t)}_{\overbrace{\atop{t \to +\infty}}^{\text{max}} \to 1} \leq \underline{I}_j(t) \leq \underline{I}_j^{\ell}(t) \leq 1.
$$

Remarque 3.2.2. Cette proposition, en elle-même, ne nous renseigne pas sur l'existence de solutions de l'équation [\(5\)](#page-20-2), et donc de solutions de type onde progressive, avec un front d'onde mo-notone. Cependant, il est connu dans la littérature (voir [\[10\]](#page-39-5), [\[14\]](#page-39-6)) que de telles solutions existent, lorsque d est assez grand.

**Remarque 3.2.3** (Et pour  $k \geq 2$ ?). Dans l'article [\[10\]](#page-39-5) de Hupkes, Jukic, Stehlík et Svígler, il est question de l'équation suivante, posée sur les espaces  $\ell^p(\mathbb{Z})$ :

$$
u'_{j}(t) = d(u_{j-1}(t) - (k+1)u_{j}(t) + ku_{j}(t)) + f(u_{j}(t)), \quad j \in \mathbb{Z}, \ t \ge 0.
$$
 (3 <sub>$\mathbb{Z}$ )</sub>

Dans cet article, il est également dit que pour d assez grand, il existait des solutions de  $(3_{\mathbb{Z}})$  $(3_{\mathbb{Z}})$  $(3_{\mathbb{Z}})$  de type onde progressive, et donc qu'il existait  $\Phi_* \in \mathscr{C}^1(\mathbb{R})$  et  $c_* > 0$  vérifiant :

$$
\begin{cases}\n-c_* \Phi'_*(x) = d(\Phi_*(x-1) - (k+1)\Phi_*(x) + k\Phi_*(x+1)) + f(\Phi_*(x)) & \forall x \in \mathbb{R}, \\
\lim_{x \to -\infty} \Phi_*(x) = 1, \\
\lim_{x \to +\infty} \Phi_*(x) = 0.\n\end{cases} (5')
$$

La propriété [3.2.1](#page-20-1) et sa preuve s'adaptent donc parfaitement aux solutions  $(u_j^{\ell})$  de  $(3_{\mathbb{Z}})$  $(3_{\mathbb{Z}})$  $(3_{\mathbb{Z}})$  vérifiant  $(u_j^{\ell}(0))_{j\in\mathbb{Z}} = (\mathbb{1}_{[-\ell,\ell]}(j))_{j\in\mathbb{Z}}$  en adaptant les lemmes [3.2.2](#page-21-0) et [3.2.3](#page-22-0) ainsi que leurs preuves. On voudrait donc que la suite  $(u_{j-1}^{\ell})_{j\in\mathbb{N}^*}$  vérifie  $(3)$ , mais cela est vrai si et seulement si  $u_{-1}^{\ell}(t) = u_1^{\ell}(t)$ pour tout t et cette propriété n'est pas vérifiée pour la condition initiale de  $(u_j^{\ell})$ . En effet :

$$
(\forall t \in \mathbb{R}^+, \quad u_{-1}^{\ell}(t) = u_1^{\ell}(t)) \iff (\forall t \in \mathbb{R}^+, \quad u_{-2}^{\ell}(t) = ku_2^{\ell}(t) - (k-1)u_0^{\ell}(t))
$$

ce qui n'est pas vérifié lorsque  $\ell \in \{0,1\}$ . Et pour  $\ell \geq 2$  on vérifie que la condition vérifiée par l'un des  $u_{-j}^{\ell}$  pour  $j \geq 3$  (que l'on obtient en dérivant  $u_{-3}^{\ell}$  et en posant  $u_{-2}^{\ell} = k u_2^{\ell} - (k-1) u_0^{\ell}$  et  $u_{-1}^{\ell}=u_{1}^{\ell}$  puis en dérivant  $u_{-4}^{\ell}$  etc.) n'est pas vérifiée en  $t=0$ .

#### <span id="page-27-0"></span>3.3 Stagnation, étude des solutions stationnaires

Ce que l'on observe, pour les solutions de  $(2)$ , c'est que, pour d assez petit, ni les hypothèses de la proposition [3.2.1,](#page-20-1) ni les hypothèses de la proposition [3.1.1](#page-16-7) ne sont respectées. On observe alors un phénomène de blocage de la solution. Ce phénomène de blocage a été formalisé par Keener dans [\[11\]](#page-39-9) par la proposition suivante :

<span id="page-27-1"></span>**Proposition 3.3.1** (Blocage des solutions). Supposons qu'il existe  $0 < \hat{x}_0 < \bar{x}_0 < \bar{x}_1 < \hat{x}_1 < 1$ tels que :

1. 
$$
2(\hat{x}_0 - 1) - \frac{f(\hat{x}_0)}{d} = 2(\bar{x}_0 - 1) - \frac{f(\bar{x}_0)}{d} = 0,
$$
  
\n2.  $2(x - 1) - \frac{f(x)}{d} > 0, \quad \forall x \in (\hat{x}_0, \bar{x}_0),$   
\n3.  $2\hat{x}_1 - \frac{f(\hat{x}_1)}{d} = 2\bar{x}_1 - \frac{f(\bar{x}_1)}{d} = 0,$   
\n4.  $2x - \frac{f(x)}{d} < 0, \quad \forall x \in (\bar{x}_1, \hat{x}_1).$ 

Alors, pour toute solution  $(I_i(t))_{i\in\mathbb{Z}}$  de [\(2\)](#page-3-4), on a :

$$
\forall j \in \mathbb{Z}, \begin{cases} I_j(0) \in [0, \bar{x}_0) \Rightarrow I_j(t) \in [0, \bar{x}_0), & \forall t \in \mathbb{R}^+, \\ I_j(0) \in (\bar{x}_1, 1] \Rightarrow I_j(t) \in (\bar{x}_1, 1], & \forall t \in \mathbb{R}^+.\end{cases}
$$

Remarque 3.3.1. L'hypothèse de ce théorème n'est pas vérifiée si d est trop grand, ce qui (heureusement) ne remet pas en cause la validité des propositions [3.2.1](#page-20-1) et [3.1.1.](#page-16-7) En effet, dans le cas où  $f = f_a$  est la cubique, cette condition est vérifiée si :

$$
d < \min\left(\frac{a^2}{8}; \frac{(1-a)^2}{8}\right),
$$

ce qui est bien incompatible avec la condition donnée plus haut pour l'extinction :  $d > \left(\frac{1-a}{a}\right)^{n}$  $\left(\frac{-a}{a}\right)^2 \frac{e^{\frac{3}{2}}}{8\pi}$  $\frac{e\,2}{8\pi}$ .

Cette propriété empêche donc la propagation ou l'extinction de ces solutions. Par contre cela ne renseigne pas sur le comportement asymptotique des solutions de [\(2\)](#page-3-4). On voudrait trouver les conditions pour avoir :

Définition 3.3.2 (Stagnation). On dit qu'il y a stagnation d'une solution  $(I_j)_{j\in\mathbb{Z}}$  de [\(2\)](#page-3-4) si elle vérifie :

$$
I_j(t) \xrightarrow[t \to +\infty]{} U(j)
$$

où  $(U(j))_{j\in\mathbb{Z}}$  est une solution stationnaire non-triviale de l'équation [\(2\)](#page-3-4).

En prenant une solution  $(I_j^{\ell})_{j\in\mathbb{Z}}$  de [\(2\)](#page-3-4) avec la condition initiale  $I_j^{\ell}(0) = \mathbb{1}_{[-\ell,\ell]}(j)$ , on a nécessairement :

$$
\forall t \in \mathbb{R}^+, \quad I_j(t) \xrightarrow[|j| \to +\infty]{} 0
$$

puisque  $(I_j(t))_{j\in\mathbb{Z}}\in\ell^p(\mathbb{Z})$  pour tous  $p\in[1,+\infty]$ , pour tout  $t\geq 0$ . Ainsi, il serait bon d'étudier les solutions stationnaires de l'équation [\(2\)](#page-3-4) et trouver des conditions pour avoir convergence de ces solutions vers 0 quand *j* tend vers  $\pm \infty$ .

Une solution stationnaire de l'équation [\(2\)](#page-3-4) est donc une suite  $(u_n)_{n \in \mathbb{Z}} \in \mathbb{R}^{\mathbb{Z}}$  vérifiant :

$$
0 = d(u_{n-1} - 2u_n + u_{n+1}) + f(u_n).
$$
\n<sup>(6)</sup>

Ainsi, en posant le vecteur :

$$
U_n = \begin{pmatrix} u_n \\ u_{n+1} \end{pmatrix}
$$

on a :

$$
U_{n+1} = \begin{pmatrix} u_{n+1} \\ u_{n+2} \end{pmatrix} = F(U_n)
$$

où  $\cal F$  est définie comme suit :

$$
F : \mathbb{R}^2 \longrightarrow \mathbb{R}^2
$$
  

$$
\begin{pmatrix} x \\ y \end{pmatrix} \longmapsto \begin{pmatrix} y \\ 2y - x - \frac{f(y)}{d} \end{pmatrix}
$$

Ainsi, l'intégralité des termes de cette suite est définie par les termes  $u_0$  et  $u_1$ . Keener exhibe dans [\[11\]](#page-39-9) une infinité de solutions stationnaires de [\(2\)](#page-3-4) pour d assez petit via la proposition suivante, qui lui permettra de prouver la proposition [3.3.1](#page-27-1) :

**Proposition 3.3.3.** Pour  $0 < d < d^*$  assez petit, pour toute suite  $(s_n)_{n \in \mathbb{Z}} \in \{0,1\}^{\mathbb{Z}}$ , il existe (au moins) une solution de [\(2\)](#page-3-4) stationnaire  $(u_n)_{n\in\mathbb{Z}}$  vérifiant :

$$
\forall n \in \mathbb{Z}, \begin{cases} s_n = 0 \Rightarrow u_n \in [0, a), \\ s_n = 1 \Rightarrow u_n \in (a, 1]. \end{cases}
$$

Remarque 3.3.2. Dans son article, Keener prouve cette propriété en utilisant le théorème de Moser. Il avait besoin, pour pouvoir l'utiliser, d'avoir  $2x_0 - \frac{f(x_0)}{d} > 2$  et  $2x_1 - \frac{f(x_1)}{d} < -1$ . Dans le  $cas de la cubique f<sub>a</sub>, cela est vrai lorsque :$ 

$$
d^* = \min\left(\frac{2(a^2 - a + 1)^{\frac{3}{2}} - (a + 1)(2a^2 - 5a + 2)}{54 - 18(a + 1 - \sqrt{a^2 - a + 1})}; \frac{2(a^2 - a + 1)^{\frac{3}{2}} + (a + 1)(2a^2 - 5a + 2)}{27 + 18(a + 1 + \sqrt{a^2 - a + 1})}\right)
$$

Erneux et Nicolis dans [\[6\]](#page-39-13) ont cherché à estimer d<sup>\*</sup> par un développement limité lorsque  $a \to 0$ . Ils trouvent alors :

$$
d^* = \frac{1}{4}a^2 + O(a^3).
$$

La développement limité de notre expression de  $d^*$  donne pourtant :

$$
d^* = \frac{1}{8}a^2 + O(a^3).
$$

Cela peut peut-être s'expliquer par le fait que l'équation étudiée dans [\[6\]](#page-39-13) est en fait :

$$
\begin{cases}\nu'_n(t) = d(u_{n-1}(t) - 2u_n(t) + u_{n+1}(t)) + f(u_n(t)), & 2 \le n \le N - 1, \\
u'_N(t) = d(u_{N-1}(t) - u_N(t)) + f(u_N(t)),\n\end{cases}
$$

ce qui n'est pas exactement l'équation [\(2\)](#page-3-4).

![](_page_29_Figure_0.jpeg)

<span id="page-29-0"></span>FIGURE 9 – Exemple d'une solution stationnaire pour  $a = 0, 1$  et  $d = 0, 1$ .

Malheureusement, cela ne permet d'exhiber une (ou des) solutions stationnaires qui convergent vers 0 quand j tend vers  $\pm \infty$ , bien que cela montre au moins l'existence de solutions bornées. On peut cependant caractériser les solutions de la version continue de l'équation [\(6\)](#page-26-0), c'est-à-dire :

$$
u''(x) + f(u(x)) = 0, \quad x \in \mathbb{R}.\tag{7}
$$

qui convergent vers 0 quand x tend vers  $\pm \infty$ , ce qui peut être un bon départ pour trouver les solutions stationnaires recherchées.

Proposition 3.3.4. Pour tout  $a \in (0, \frac{1}{2})$  $\frac{1}{2}$ , il existe une solution non-triviale de l'équation [\(7\)](#page-29-0), unique à translation près, vérifiant :

$$
u(x) \xrightarrow[x \to \pm \infty]{} 0.
$$

Démonstration. Analyse : Supposons qu'une telle solution existe. En posant :

$$
H : \mathbb{R}^2 \longrightarrow \mathbb{R}
$$
  
 $(u, v) \longmapsto \frac{1}{2}v^2 - u^2(\frac{1}{4}u^2 - \frac{a+1}{3}u + \frac{a}{2}),$ 

on a :

$$
\forall x \in \mathbb{R}, \quad H(u(x), u'(x)) = cte
$$

Ainsi, u' est nécessairement convergente en  $\pm \infty$  et sa limite est forcément nulle puisque u tend vers 0. Donc, en passant à la limite  $[x \rightarrow \pm \infty]$ , on a, par continuité de H :

$$
\forall x \in \mathbb{R}, \quad H(u(x), u'(x)) = H(0, 0) = 0.
$$

On remarque également que l'équation [\(7\)](#page-29-0) est invariante par translation et par changement de variable  $x \leftrightarrow -x$ . Cela se remarque par le fait que le portrait de phase de la solution est symétrique par rapport à l'axe des abscisses. On peut dès lors chercher une solution  $u$  paire. Nécessairement, u' est impaire et donc :  $u'(0) = 0$ . Cherchons alors  $u_0 := u(0)$  : On sait que  $(u, u')$ vit sur la ligne de niveau 0 de H. Donc :

$$
H(u_0, 0) = 0
$$
 i.e.  $u_0^2 \left(\frac{1}{4}u_0^2 - \frac{a+1}{3}u_0 + \frac{a}{2}\right) = 0.$ 

Puisque u est non triviale, on cherche  $0 < u_0 < 1$ . On a donc :

$$
u_0^2 - \frac{4}{3}(a+1)u_0 + 2a = 0.
$$

Il s'agit donc d'une équation du second degré. Le discriminant de cette équation est :

$$
\Delta = \frac{16}{9}(a+1)^2 - 8a
$$

Ainsi,

$$
\Delta > 0, \quad \forall a \in \left[0, \frac{1}{2}\right),
$$

ce qui donne :

$$
u_0 = \frac{\frac{4}{3}(a+1) \pm \sqrt{\frac{16}{9}(a+1)^2 - 8a}}{2}.
$$

La solution  $u_0 = \frac{\frac{4}{3}(a+1)+\sqrt{\frac{16}{9}(a+1)^2-8a}}{2}$  $\frac{1}{2}$   $\frac{1}{2}$  est à exclure car elle est supérieure à 1. La seule possibilité pour  $u_0$  est donc :

$$
1 > u_0 = \frac{\frac{4}{3}(a+1) - \sqrt{\frac{16}{9}(a+1)^2 - 8a}}{2} > 0
$$

(L'inégalité de droite est facile à obtenir en majorant la racine carrée, l'inégalité de gauche vient du fait que cette expression est croissante en *a* sur  $(0, \frac{1}{2})$  $\frac{1}{2}$ ) et que  $u_0(\frac{1}{2})$  $(\frac{1}{2}) = 1$ .

Synthèse : Soit u l'unique solution du problème de Cauchy suivant :

$$
\begin{cases}\nu''(x) = -f(u(x)), & \forall x \in \mathbb{R}, \\
u(0) = \frac{\frac{4}{3}(a+1) - \sqrt{\frac{16}{9}(a+1)^2 - 8a}}{2}, \\
u'(0) = 0.\n\end{cases}
$$

Alors, puisque  $x \mapsto u(-x)$  vérifie le même problème de Cauchy, u est paire. Il suffit donc de regarder sa limite en  $+\infty$  si elle existe. On a :

$$
\forall a \in \left(0, \frac{1}{2}\right), \quad u''(0) = -f(u_0) < 0.
$$

Donc, u' devient négative strictement sur un voisinage à droite de 0 et strictement positive sur un voisinage à gauche de 0. Donc, sur un voisinage de 0, u devient strictement inférieure à  $u_0$ . Or, on a :

$$
\forall x \in \mathbb{R}, \quad u'(x)^2 = u(x)^2 \left(\frac{1}{2}u(x)^2 - \frac{2(a+1)}{3}u(x) + a\right)
$$

i.e.

$$
\forall x \in \mathbb{R}, \quad u'(x) = \sqrt{u(x)^2 \left(\frac{1}{2}u(x)^2 - \frac{2(a+1)}{3}u(x) + a\right)}
$$

ou

$$
u'(x) = -\sqrt{u(x)^2 \left(\frac{1}{2}u(x)^2 - \frac{2(a+1)}{3}u(x) + a\right)}.
$$

Puisque u' doit au moins être continue, pour avoir transition entre les deux cas (le premier cas étant  $u' \geq 0$  et le deuxième étant  $u' \leq 0$ ), il doit exister  $x_0$  tel que  $u'(x_0) = 0$ . Or, cela impliquerait que  $u(x_0) = 0$  ou  $u(x_0) = u_0$ . Le premier cas est à exclure car sinon on aurait  $u \equiv 0$  et le deuxième cas est à exclure car u est strictement inférieure à  $u_0$  tant que  $u' < 0$ . Finalement, on a :

$$
\forall x \in \mathbb{R}, \quad u'(x) < 0 \text{ et } 0 < u(x) < u_0.
$$

Donc u est strictement décroissante sur  $[0, +\infty)$  et minorée. Donc u converge. Donc, puisque  $H(u, u') \equiv 0$ , u' converge également en  $+\infty$ , nécessairement vers 0. Donc :

$$
u(x) \xrightarrow[x \to +\infty]{} 0.
$$

![](_page_31_Picture_566.jpeg)

**Remarque 3.3.3.** Ce résultat peut sembler contre-intuitif étant donné que le point  $(0,0)$  est instable pour la dynamique de l'équation [\(7\)](#page-29-0). Cependant, ce point est en réalité un point hyperbolique. La jacobienne du système en ce point est en effet :

$$
\begin{pmatrix} 0 & 1 \\ a & 0 \end{pmatrix},
$$

et ses valeurs propres sont donc −  $\sqrt{a}$  et  $\sqrt{a}$ , montrant ainsi l'existence d'une direction stable et d'une direction instable autour de ce point, permettant l'existence d'une telle solution.

Malheureusement, ce raisonnement ne mène nulle part étant donné que la convergence ponctuelle ne s'effectue que quand d tend vers  $+\infty$ .

## <span id="page-31-0"></span>4 Conclusion, mise en perspective

Ce stage fut l'occasion d'étudier une équation de réaction-diffusion particulière (car discrète en espace). Grâce à l'étude numérique qui a été conduite pendant ce stage, des conjectures ont pu émerger concernant les régimes asymptotiques des solutions de [\(1\)](#page-2-2), dans le cas où le degré de l'arbre

est de 1. Ces propriétés ont pu émerger notamment en observant les analyses numériques de [\[12\]](#page-39-2) et ont été formulées et prouvées notamment en adaptant les propositions de [\[2\]](#page-39-12). Malheureusement, le cas des arbres homogènes de degré supérieur à 2 n'a pas pu faire l'objet d'une analyse théorique poussée, et le cas du régime de stagnation n'a pu être prouvé dans aucun cas. Cela est notamment dû au fait que des solutions stationnaires de l'équation [\(2\)](#page-3-4) convergeant vers 0 aux bords sont difficiles à caractériser et leur existence n'a pas non plus été prouvée pendant ce stage. Poser le problème de façon continue en espace, via l'équation [\(7\)](#page-29-0), était, au final, une fausse piste pour résoudre le problème des solutions stationnaires. Une autre manière de faire pourrait consister à observer le fait suivant, en prenant une solution stationnaire  $(u_j)_{j\in\mathbb{Z}}$  paire :

$$
u_j \xrightarrow[|j| \to +\infty]{} 0 \iff \forall \varepsilon > 0, \exists J \in \mathbb{N}, \forall j \ge J, |u_j| \le \varepsilon
$$
  

$$
\iff u_0 \in A := \bigcap_{\varepsilon > 0} \bigcup_{J \in \mathbb{N}} \bigcap_{j \ge J} g_j^{-1}([0, \varepsilon])
$$

où la suite de fonctions  $(g_n)_{n\in\mathbb{N}}\in\mathscr{C}^\infty(\mathbb{R})^{\mathbb{N}}$  est définie par la récurrence suivante :

$$
\begin{cases}\n g_0 = id \\
 g_1 = id - \frac{f}{2d} \\
 g_{n+2} = 2g_{n+1} - g_n - \frac{f \circ g_{n+1}}{d} \quad \forall n \in \mathbb{N},\n\end{cases}
$$

et essayer de prouver que l'ensemble A ne contient pas uniquement 0, ce qui semble ardu. Une autre difficulté, plus technique, s'est révélée durant le stage : il s'agit du tracé des courbes. En effet, l'algorithme rédigé permettant de tracer les courbes de bifurcation possède l'inconvénient d'être très lent, le processus pouvant prendre plusieurs jours, sans compter d'éventuels plantages. Ainsi, étant donné que les premières courbes de la figure [6](#page-13-1) étaient fausses, il eut fallu les refaire, et cela n'a pas permis de faire des réglages qui auraient pu permettre de rendre les figures plus lisibles (notamment en augmentant la limite en ℓ de la fenêtre pour la figure [8](#page-15-0) ou en créant d'autres courbes en resserrant les valeurs de d autour des sauts que l'on observe) et cela n'a pas permis non plus de faire autant de courbes pour la figure [8](#page-15-0) qu'initialement espéré. Peut-être qu'une méthode de calcul par dichotomie aurait permis de diminuer le temps de calcul et aurait pu régler les problèmes susmentionnés. Enfin, il eut été opportun de pouvoir reproduire la figure 1 de l'article [\[2\]](#page-39-12) qui résume bien et de manière très lisible les différents régimes asymptotiques observés dans le cas de l'équation de réaction-diffusion traité dans l'article. Malheureusement, faute de temps, cela ne fut pas fait.

## Annexe : Codes python

Nous avons eu besoin d'importer en préambule les modules suivants :

```
import numpy as np
import matplotlip.pyplot as plt
import scipy.sparse as sp
```
Ensuite, on utilisera systématiquement la cubique :

```
def fonc(r1,r2,r3):
    def f(u):return -(u-r1)*(u-r2)*(u-r3)return np.vectorize(f)
```
avec systématiquement  $r_1 = 0$ ,  $r_3 = 1$  et  $r_2 = a$  paramètre à faire varier entre 0 et  $\frac{1}{2}$  (on faisait au début référence aux notations de Kouvaris dans [\[12\]](#page-39-2)).

## <span id="page-33-1"></span>A Codage des solutions numériques

#### <span id="page-33-2"></span>A.1 Schéma d'Euler explicite et conditions de Dirichlet

```
" " " " case k = 1 " " " "def Laplacienne(n):
    diag = -2 * np \cdot ones(n)sursousdiag = np.ones(n-1)return np.diag(diag) + np.diag(sursousdiag, -1) + np.diag(sursousdiag, 1)
def SolEulerExplicite(j0,I0,tf,N,d,r1,r2,r3):
# I0 etant la condition initiale, j0 le support ; r1, r2 et r3 les paramètres de la cubique
   I = I0res = [I]L = Laplacienne(2 * j0 + 1)F = fonc(r1,r2,r3)
    for k in range(N):
        I = tf/N * (d*L.dot(I) + F(I)) + Ires.append(I)
   return res
"""" cas k >= 2 : """"def Laplacienarbre(taille):
    def Laplacienarbretaille(degre):
        diag = -(degree +1) * np.ones(taille)sousdiag = np.ones(taille-1)surdiag = degre*np.ones(taille-1)
        surdiag[0] = degre +1return np.diag(diag) + np.diag(sousdiag, -1) + np.diag(surdiag, 1)
    return Laplacienarbretaille
def SolEulerExpliciteArbre(taille, degre, I0, tf, N, d, r1, r2, r3):
    I = I0
```

```
res = [I]L = Laplacienarbre(taille)(degree)F = fonc(r1, r2, r3)for k in range(N):
    I = tf/N * (d*L.dot(I) + F(I)) + Ires.append(I)
return res
```
#### <span id="page-34-0"></span>A.2 Schéma de Heun et conditions de Neumann

```
""""cas k = 1 : """
def LaplacienneNeumannSparse(n):
    diag = -2*np \cdot ones(n)diag[0], diag[n-1] = -1, -1sursousdiag = np.ones(n-1)return sp.diags(diag, 0, format = 'csr') + sp.diags(sursousdiag, -1, format = 'csr') +
    \rightarrow sp.diags(sursousdiag, 1, format = 'csr')
def SolHeunNeumannSparse(j0,I0,tf,N,d,r1,r2,r3):
    I = I0dt = tf/Nres = [I]L = LaplacienneNeumannSparse(2 * j0 + 1)F = fonc(r1,r2,r3)
   for k in range(N):
        print(I)
        Itilde = dt * (d*L.dot(I) + F(I)) + II = 1/2 * (Itilde + I) + dt/2 * (d*L.dot(Itilde) + F(Itilde))res.append(I)
   return res
""""cas k >= 2 : """def LaplacienarbreNeumannSparse(taille):
    def LaplacienarbreNeumannSparsetaille(degre):
        diag = -(degree +1) * np.ones(taille)diag[taille-1] = -1sousdiag = np.ones(taille-1)surdiag = degre * np.ones(taille-1)surdiag[0] = degre +1return sp.diags(diag, 0, format = 'csr') + sp.diags(sousdiag, -1, format = 'csr') +
        \rightarrow sp.diags(surdiag, 1, format = 'csr')
    return LaplacienarbreNeumannSparsetaille
def SolHeunNeumannSparseArbre(taille, degre, IO, tf, N, d, r1, r2, r3):
    I = I0res = [I]L = LaplacienarbreNeumannSparse(taille)(degree)F = \text{fonc}(r1, r2, r3)dt = tf/Nfor k in range(N):
        Itilde = I + dt * (d * L.dot(I) + F(I))
```

```
I = 1/2 * (I + Itilde) + dt/2 * (d*L.dot(Itilde) + F(Itilde))res.append(I)
return res
```
### <span id="page-35-0"></span>B Codes pour le tracé des courbes

```
"""Tracé de la figure 1"""
j0 = int(input("Support ?''))r1 = float(input("Paramètre r1 ? "))
r2 = float(input("Paramètre r2 ? "))
r3 = float(input("Paramètre r3 ? "))
d = float(input("Diffusion d ? "))
tf = float(input("Temps final ? "))
N = int(input("Discrétisation ? "))
J = np.arange(-j0, j0+1)K = j0 + JSolEul = SolEulerExplicate(j0,I0,tf,N,d,r1,r2,r3)def ResIEul(indice_temps):
    return np.array([SolEul[indice_temps][indice] for indice in K])
for m in range(0, N, 10000):
    plt.plot(J,ResIEul(m), '--o', label = "k = 1, a = 0.2, d = 0.1")
    plt.legend()
    plt.show()
"""Tracé des figures 2,3,4 et 5"""
N0 = int(input("Support ? "))
k = int(input("Degré de l'arbre ? "))
r1 = float(input("Paramètre r1 ? "))
r2 = float(input("Paramètre r2 ? "))
r3 = float(input("Paramètre r3 ? "))
d = float(input("Diffusion d ? "))
tf = float(input("Temps final ? "))
N = int(input("Discrétisation ? "))
IO_Fig11_A = np.array([0 \text{ for } i \text{ in } range(60)] + [1 \text{ for } i \text{ in } range(60)] + [0 \text{ for } i \text{ in } range(N0 - 1)]\rightarrow 120)])
def ResIEulArbreFig11_A(indice_temps): #On fait référence ici à la figure 11A de l'article de
\rightarrow Kouvaris
    return np.array([SolEulArbreFig11_A[indice_temps][indice] for indice in K])
for m in range(0,N+10000,10000):
    axes = plt.gca()axes.set_ylim(-0.1,1.1)
    plt.plot(Supp,ResIEulArbreFig11_A(m), '--o', label = "k = " + str(k) + ", a = " + str(r2) +
    \rightarrow ", d = " + str(d))plt.legend()
    plt.show()
```

```
"""Tracé de la figure 6"""
def EstAllume(Sol,indice_position,indice_temps):
    return (Sol[indice_temps][indice_position] > 0.5)
def NombreAllumes(SolL,indice_temps):
    j = len(SolL[-1])/2indice = jcompteur = 0
    while EstAllume(SolL,indice,indice_temps) and indice \leq 2 \times j - 1:
        compteur += 1
        indice += 1return compteur
def SePropage(sol):
   n = len(sol)j = len(sol[-1])/2a = NombreAllumes(sol,n//50)
    b = NombreAllumes(sol,-1)
    return (a < b or b == j+1)def Seteint(Sol):
   n = len(Sol)a = \text{Nonbreakllumes}(Sol, n//50)b = NombreAllumes(Sol,-1)
    return (a > b or b == 0)def CIPorte(l):
    return np.array([0 \text{ for } i \text{ in } range(j0 - 1)] + [1 \text{ for } i \text{ in } range(2*1 + 1)] + [0 \text{ for } i \text{ in }\rightarrow range(j0 - 1)])
Intervalle_d = np.linspace(0,20-0.2,100) #La borne supérieure sera modifiée si besoin
Intervalle_1 = np.arange(0,100)def courbe_bifurcation_d_l(a):
    L = len(Intervalle_1)Liste_l_limite_extinction = []
    Liste_l_limite_propagation = []
    for d in Intervalle_d:
        indice_1 = 0SolBefore = [np.zeros(2 * j0 + 1) for i in range(N)]CurrentSol = SolHeunNeumannSparse(j0,CIPorte(Intervalle_l[indice_l]),tf,N,d,0,a,1)
        while (not(SePropage(CurrentSol) and not(SePropage(SolBefore))) and (indice_1 < L -
         → 1)): #On arrête l'algo quand on atteint la frontière avec le domaine de propagation
         \rightarrow (le plus haut)
            if Seteint(SolBefore) and not Seteint(CurrentSol): #On regarde si on traverse la
             \rightarrow frontière avec le domaine d'extinction(le plus bas)
                 Liste_l_limite_extinction.append(Intervalle_l[indice_l])
            SolBefore = CurrentSol
            indice_1 += 1CurrentSol = SolHeunNeumannSparse(j0,CIPorte(Intervalle_l[indice_l]),tf,N,d,0,a,1)
        if (Seteint(SolBefore) and not Seteint(CurrentSol)):
            Liste_l_limite_extinction.append(Intervalle_l[indice_l])
```

```
Liste_l_limite_propagation.append(Intervalle_l[indice_l])
    plt.xlabel('d')
    plt.ylabel('l')
    plt.plot(Intervalle_d, np.array(Liste_l_limite_extinction), 'o', label = "Frontière
    \rightarrow d'extinction pour a = " + str(a), color = 'r')
    plt.plot(Intervalle_d, np.array(Liste_l_limite_propagation), 'o', label = "Frontière de
    \rightarrow propagation pour a = " + str(a), color = 'b')
    plt.legend()
    plt.show()
"""Tracé de la figure 7"""
def CIHeaviside(j0):
#Afin de modéliser la condition initiale (\ldots,1,1,1,0,0,0,\ldots)return np.array([1 \text{ for } i \text{ in } range(j0+1)] + [0 \text{ for } i \text{ in } range(j0)])
Intervalle_d = npu.inspace(0, 1-0.005, 200)Intervalue_a = npu.inspace(0, 1/2 - 0.001, 500)def courbe_d_ac():
   Liste_ac = []indice_acc = 0CI = CIHeaviside(j0)for d in Intervalle_d:
        indice_a = indice_ac
        Sol = SolHeunNeumannSparse(j0, CI, tf, N, d, 0, Interval = a[indice_a], 1)while SePropage(Sol) and indice_a \leq len(Intervalle_a) - 1:
            indice_a += 1Sol = SolHeunNeumannSparse(j0, CI, tf, N, d, 0, Intervalue_a[indice_a], 1)indice_ac = indice_a
        Liste_ac.append(Intervalle_a[indice_a])
    plt.plot(np.array(Liste_ac),Intervalle_d,'o')
    plt.show()
"""Tracé de la figure 8"""
def CIPorteArbre(l):
    return np.array([1 for i in range(1)] + [0 for i in range(W0 - 1)])
Intervalle_d = np.linspace(0,1-0.02,50) #borne sup à modifier selon la fenêtre... également,
\rightarrow pour les sous-figures c) et d), on se limite à une taille de 25 pour l'intervalle_d.
Intervalle_1 = np.arange(1,501,5) #np.arange(1,1001,10) pour la sous-figure d).
def EstAllumeArbre(SolArbre,indice_position,indice_temps):
    return (SolArbre[indice_temps][indice_position] > 0.5)
def NombreAllumesArbre(SolArbreL,indice_temps):
   n = len(SolArbreL[-1])indice = 0computer = 0while EstAllume(SolArbreL, indice, indice temps) and indice \leq n-1:
        compteur += 1
        indice += 1return compteur
```

```
def SePropageArbre(SolArbre):
   n = len(SolArbre)N = len(SolArbre[-1])a = \text{NonbreAllumesArbre}(\text{SolArbre}, n//50)b = NombreAllumesArbre(SolArbre,-1)
    return (a < b or b == N)def SeteintArbre(SolArbre):
   n = len(SolArbre)a = \text{NonbreAllumesArbre}(\text{SolArbre}, n//50)b = NombreAllumesArbre(SolArbre,-1)
    return (a > b or b == 0)def courbe_bifurcation_d_l_arbre(a,degre):
   L = len(Intervalle_1)Liste_l_limite_extinction = []
    Liste_l_limite_propagation = []
    for d in Intervalle_d:
        indice_l = 0SolBefore = [np.zeros(N0 + 1) for i in range(N)]CurrentSol =
        ,→ SolHeunNeumannSparseArbre(N0,degre,CIPorteArbre(Intervalle_l[indice_l]),tf,N,d,0,a,1)
        while (not(SePropageArbre(CurrentSol) and not(SePropageArbre(SolBefore))) and (indice_l
         → < L - 1)): #On arrête l'algo quand on atteint la frontière avec le domaine de
         \rightarrow propagation (le plus haut)
            if SeteintArbre(SolBefore) and not SeteintArbre(CurrentSol): #On regarde si on
            \rightarrow traverse la frontière avec le domaine d'extinction(le plus bas)
                Liste_l_limite_extinction.append(Intervalle_l[indice_l])
            SolBefore = CurrentSol
            indice_1 += 1CurrentSol =,→ SolHeunNeumannSparseArbre(N0,degre,CIPorteArbre(Intervalle_l[indice_l]),tf,N,d,0,a,1)
        if (SeteintArbre(SolBefore) and not SeteintArbre(CurrentSol)) or
         \rightarrow (SeteintArbre(CurrentSol) and indice_1 == L-1): #Cette dernière condition traite le
         → cas du haut de la fenêtre pour la frontière d'extinction
            Liste_l_limite_extinction.append(Intervalle_l[indice_l])
        Liste_l_limite_propagation.append(Intervalle_l[indice_l])
    plt.xlabel('d')
    plt.ylabel('l')
   plt.plot(Intervalle_d, np.array(Liste_l_limite_extinction), 'o', label = "Frontière
    \rightarrow d'extinction pour a = " + str(a) + "et k = " + str(degre), color = 'r')
    plt.plot(Intervalle_d, np.array(Liste_l_limite_propagation), 'o', label = "Frontière de
    \rightarrow propagation pour a = " + str(a) + "et k = " + str(degre), color = 'b')
    plt.legend()
   plt.show()
```
## Références

- <span id="page-39-10"></span>[1] Judith Berendsen. Horizontal travelling waves on the lattice. PhD thesis, Ph. D. thesis, Masters thesis, Leiden University, 2015.
- <span id="page-39-12"></span>[2] Christophe Besse, Alexandre Capel, Grégory Faye, and Guilhem Fouilhé. Asymptotic behavior of nonlocal bistable reaction-diffusion equations.  $arXiv$  preprint  $arXiv$  :2201.06482, 2022.
- <span id="page-39-0"></span>[3] Christophe Besse and Grégory Faye. Spreading properties for SIR models on homogeneous trees. Bulletin of Mathematical Biology, 83(11) :1–27, 2021.
- <span id="page-39-7"></span>[4] Jérôme Coville. équation de réaction diffusion nonlocale. PhD thesis, Université Pierre et Marie Curie-Paris 6, 2003.
- <span id="page-39-8"></span>[5] Jerome Coville and Louis Dupaigne. On a non-local equation arising in population dynamics. Proceedings of the Royal Society of Edinburgh Section A : Mathematics, 137(4) :727–755, 2007.
- <span id="page-39-13"></span>[6] Thomas Erneux and Grégoire Nicolis. Propagating waves in discrete bistable reaction-diffusion systems. Physica D : Nonlinear Phenomena, 67(1-3) :237–244, 1993.
- <span id="page-39-11"></span>[7] Thomas Giletti. EDP paraboliques pour la dynamique des populations, 2020.
- <span id="page-39-1"></span>[8] Aaron Hoffman and Matt Holzer. Invasion fronts on graphs : the Fisher-KPP equation on homogeneous trees and Erdös-Réyni graphs. *arXiv preprint arXiv :1610.06877*, 2016.
- <span id="page-39-4"></span>[9] H Hupkes, D Pelinovsky, and Björn Sandstede. Propagation failure in the discrete Nagumo equation. Proceedings of the American Mathematical Society, 139(10) :3537–3551, 2011.
- <span id="page-39-5"></span>[10] Hermen Jan Hupkes, Mia Jukić, Petr Stehlík, and Vladimír Švígler. Propagation reversal for bistable differential equations on trees.  $arXiv$  preprint  $arXiv$  :2206.05029, 2022.
- <span id="page-39-9"></span>[11] James P Keener. Propagation and its failure in coupled systems of discrete excitable cells. SIAM Journal on Applied Mathematics, 47(3) :556–572, 1987.
- <span id="page-39-2"></span>[12] Nikos E Kouvaris, Hiroshi Kori, and Alexander S Mikhailov. Traveling and pinned fronts in bistable reaction-diffusion systems on networks. Public Library of Science San Francisco, USA, 2012.
- <span id="page-39-3"></span>[13] Igor Mitkov, Konstantin Kladko, and John E Pearson. Tunable pinning of burst waves in extended systems with discrete sources. Physical review letters, 81(24) :5453, 1998.
- <span id="page-39-6"></span>[14] Bertram Zinner. Existence of traveling wavefront solutions for the discrete nagumo equation. Journal of differential equations, 96(1) :1–27, 1992.